# **Modern Wireless Networks**

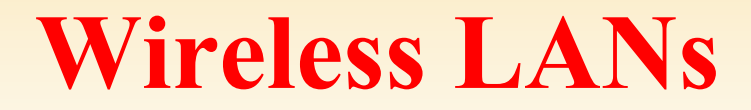

State University of New York

#### IECE 574– Spring 2021 Prof. Dola Saha**UNIVERSITY AT ALBANY**

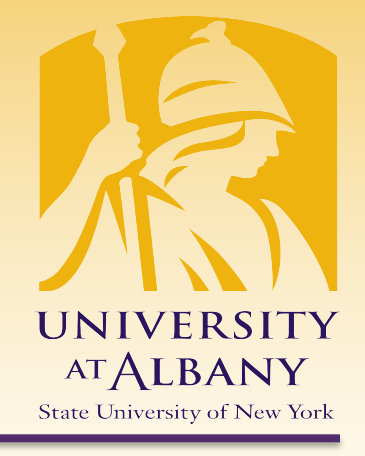

### **Wireless Standards / Protocols**

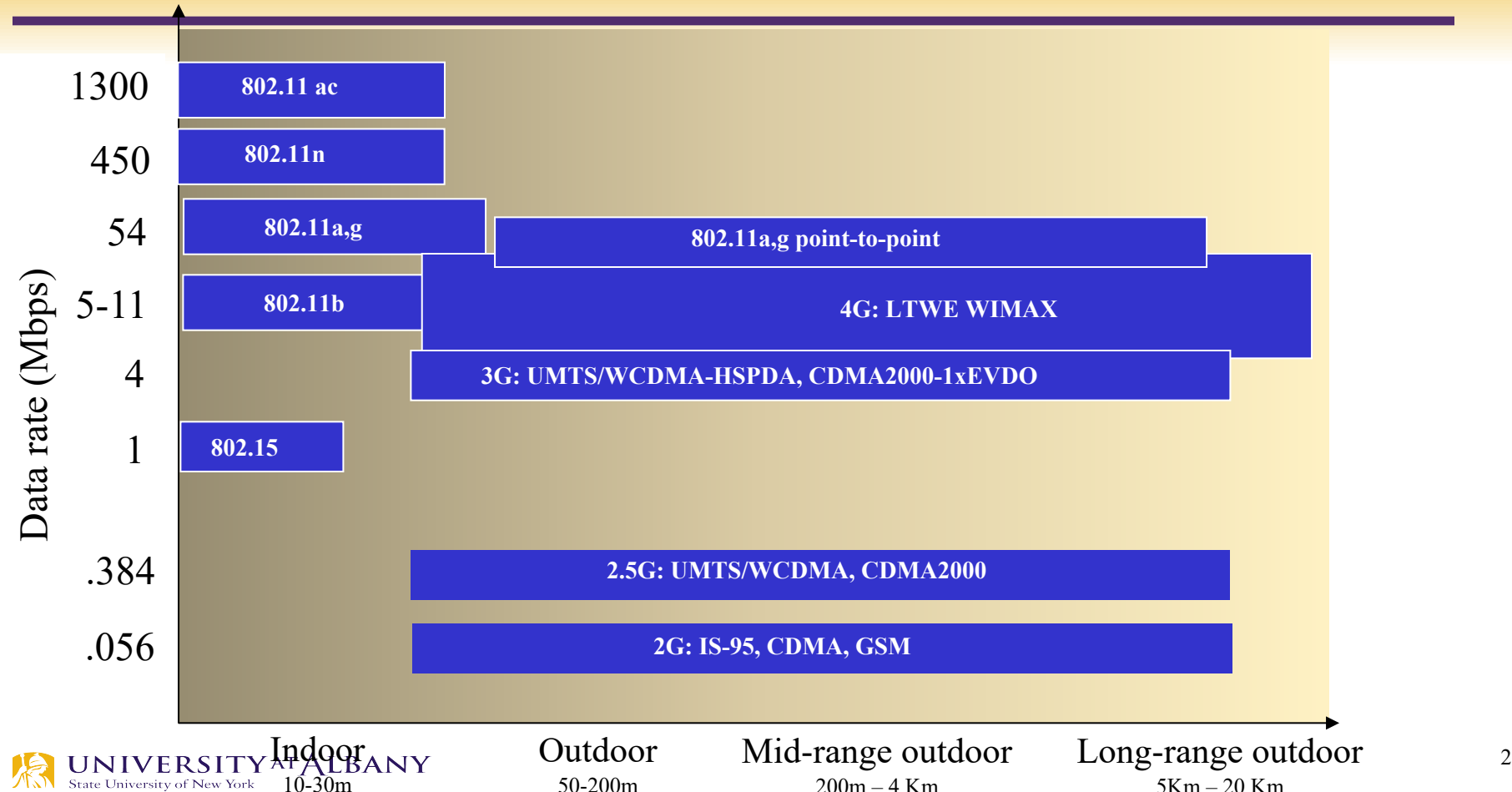

## **Wireless Network Taxonomy**

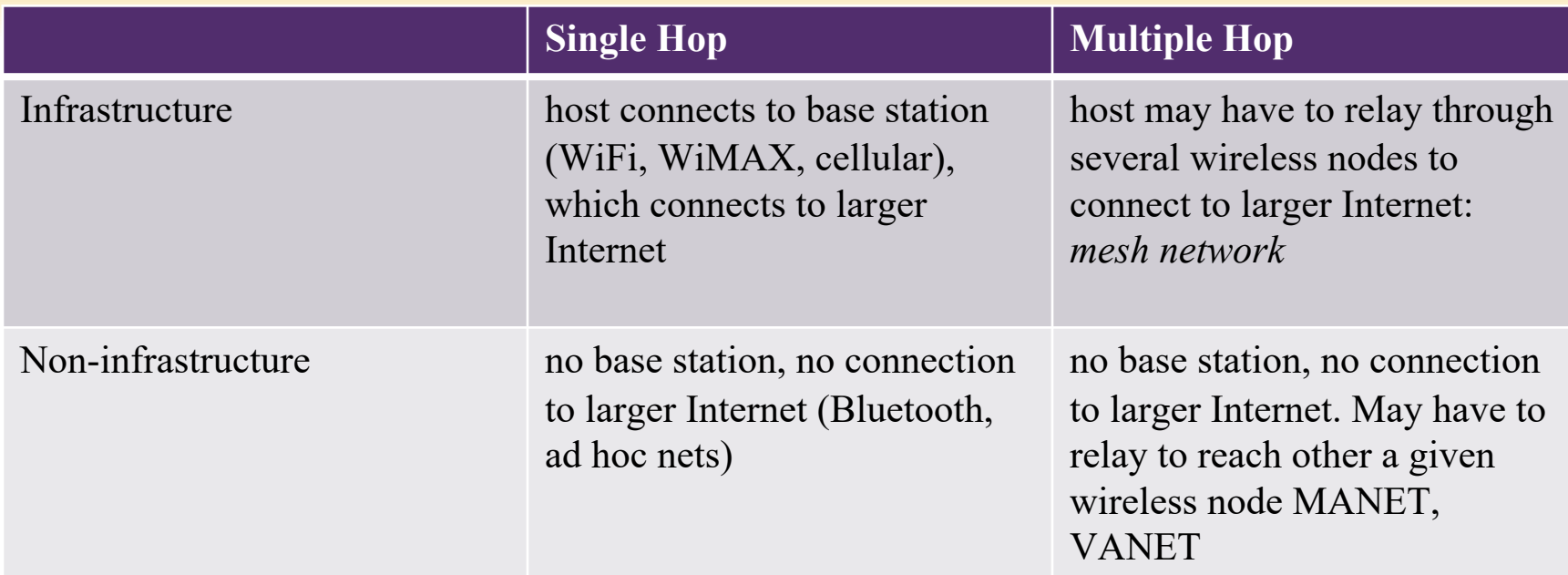

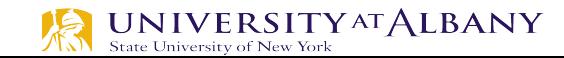

## **Channels (Frequency)**

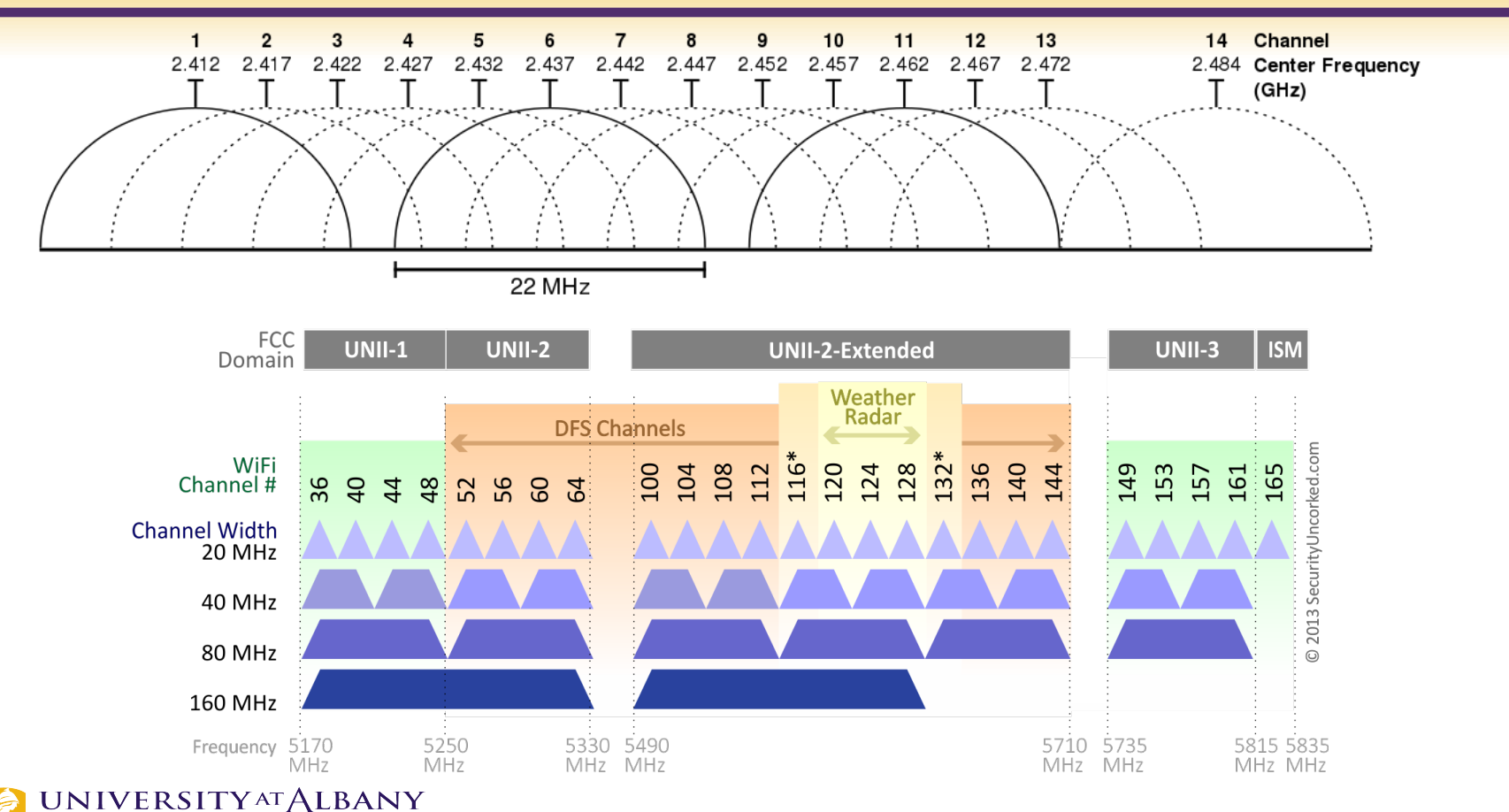

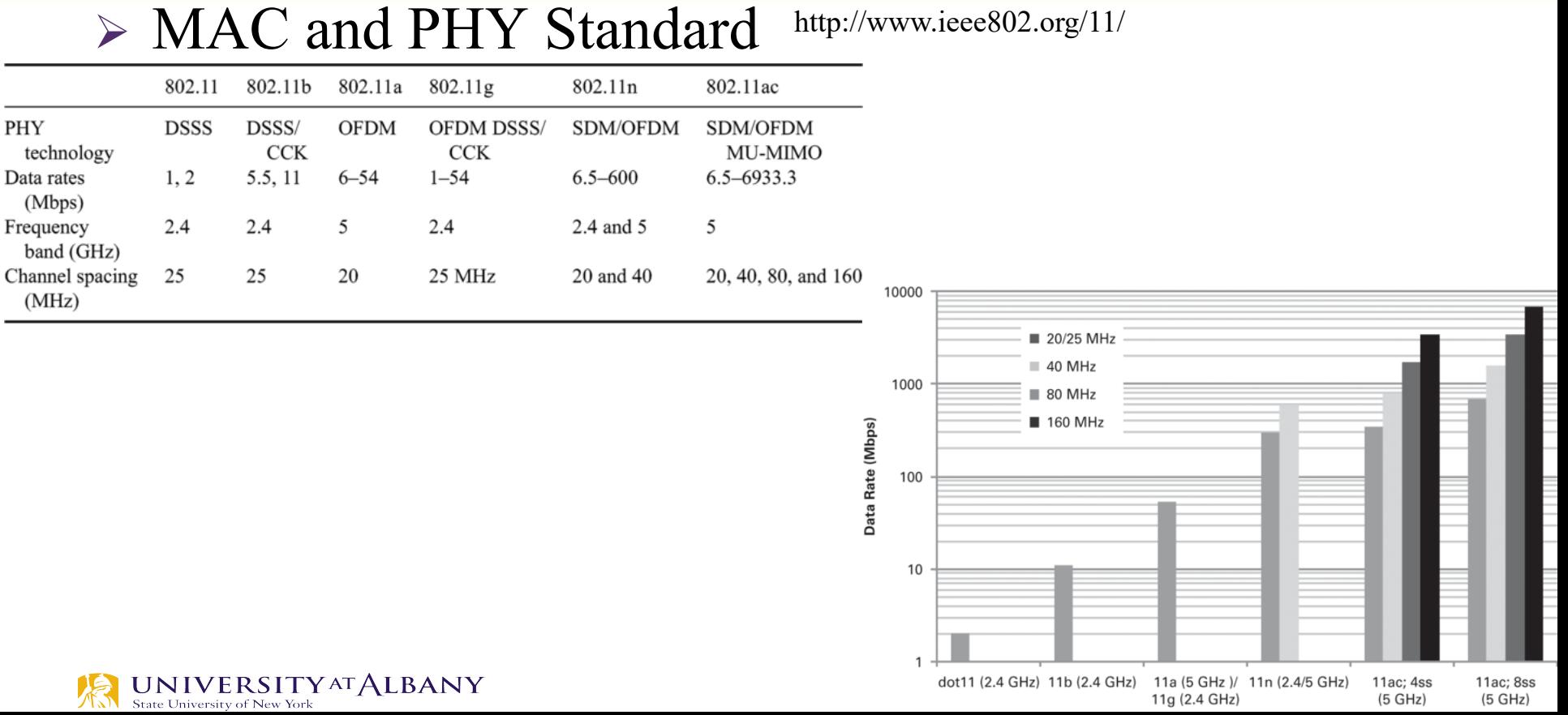

#### **Network Architecture**

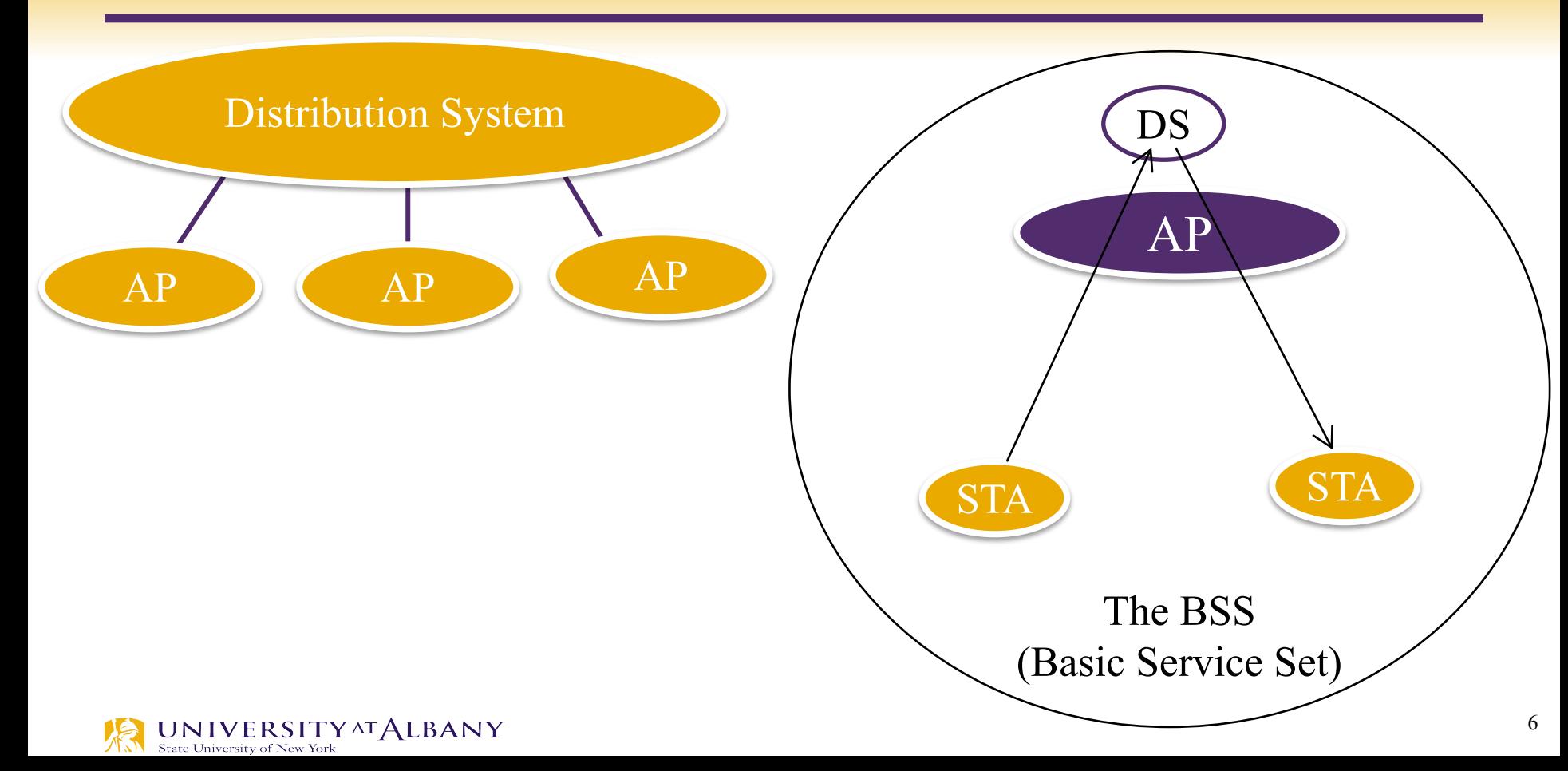

### **Network Architecture**

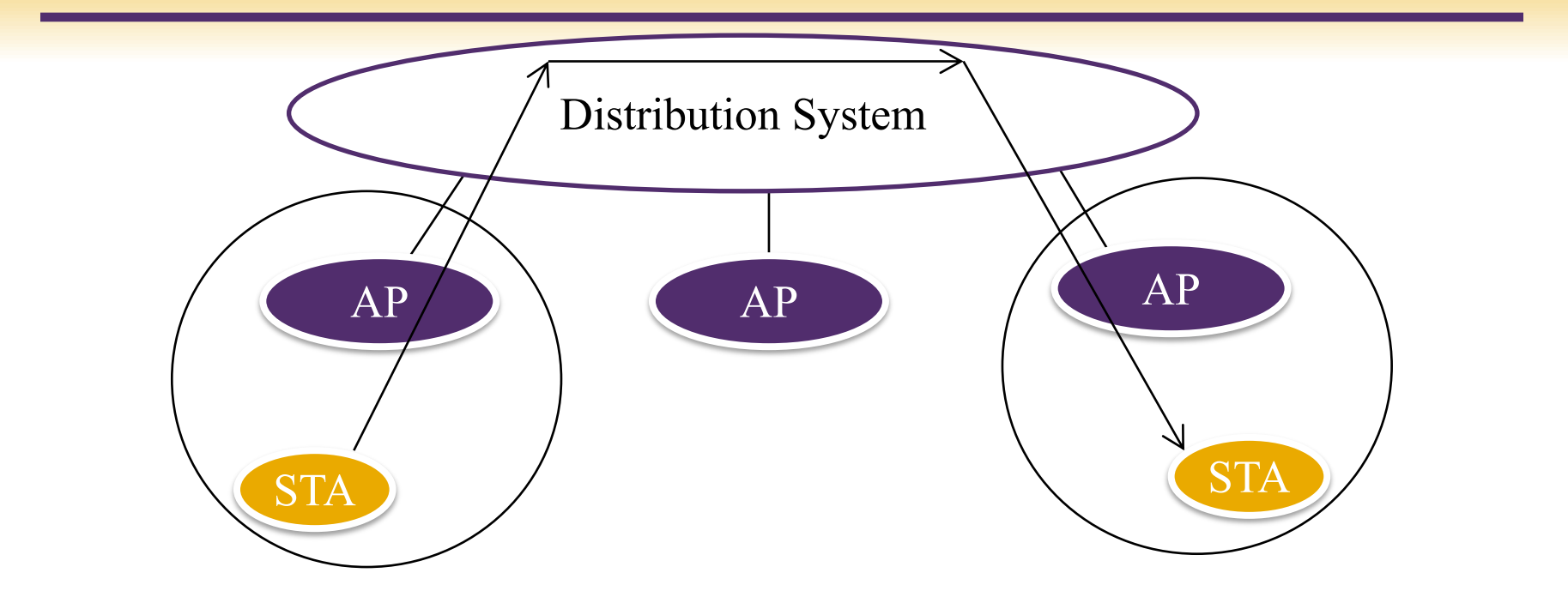

 $\triangleright$  A set of one or more interconnected basic service sets (BSSs) and integrated local area networks (LANs) that appears as a single BSS to the logical link control layer at any station associated with one of those BSSs.

#### **Infrastructure-less**

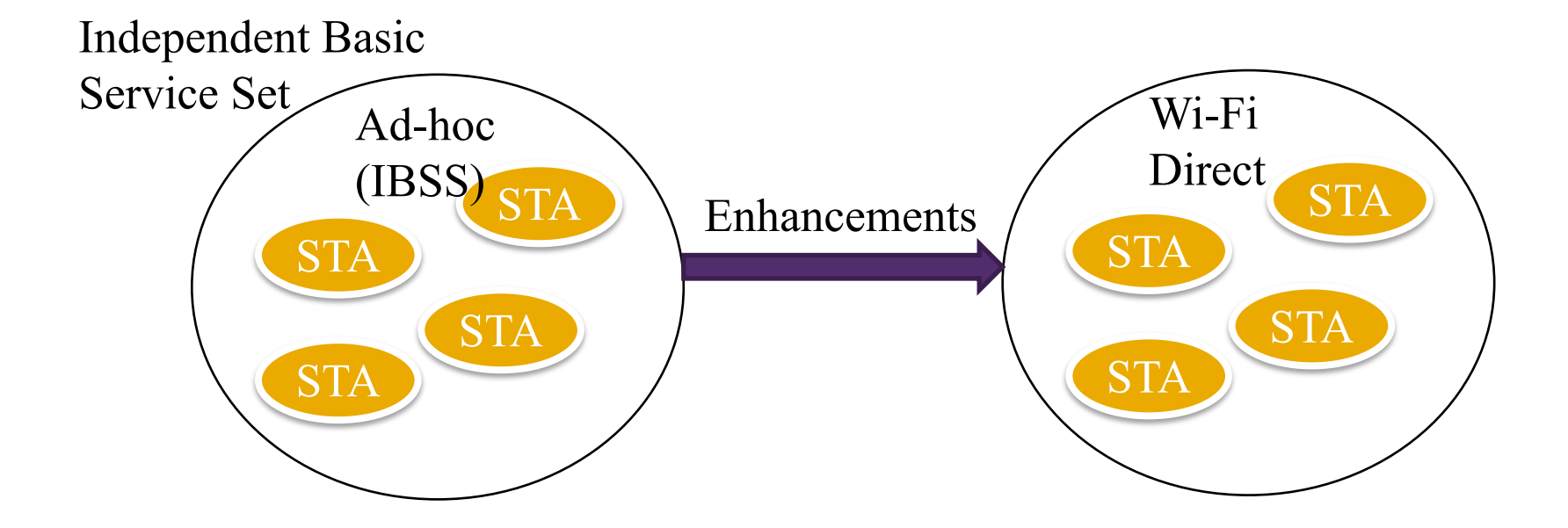

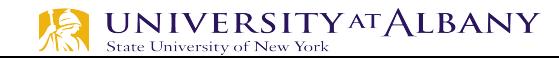

## **802.11: passive/active scanning**

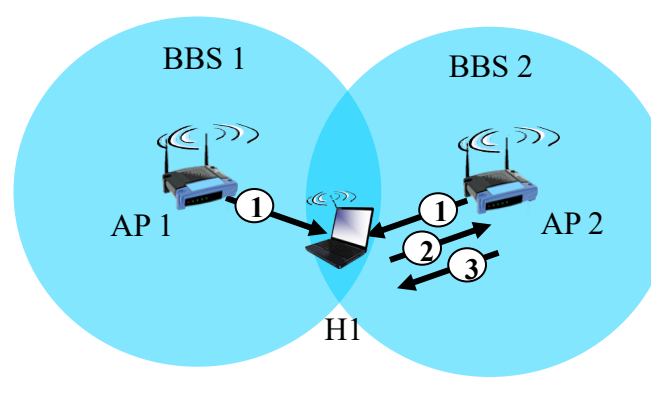

#### *passive scanning:*

- (1) beacon frames sent from APs
- (2) association Request frame sent: H1 to selected AP
- (3) association Response frame sent from selected AP to H1

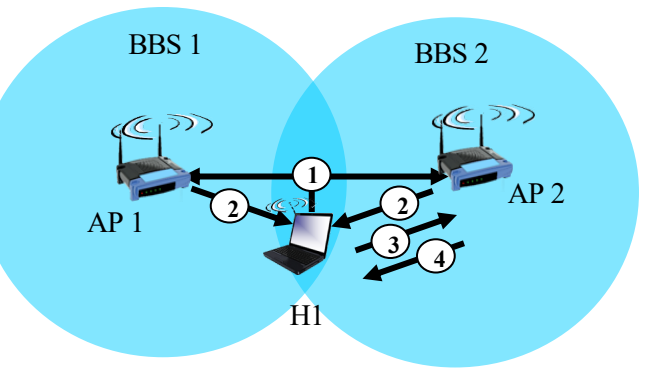

#### *active scanning*:

- (1) Probe Request frame broadcast from H1
- (2) Probe Response frames sent from APs
- (3) Association Request frame sent: H1 to selected AP
- (4) Association Response frame sent from selected AP to H1

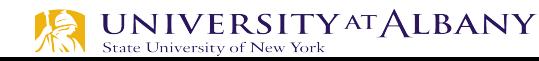

## **IEEE 802.11: multiple access**

- avoid collisions:  $2+$  nodes transmitting at same time
- $\geq 802.11$ : CSMA sense before transmitting
	- don't collide with ongoing transmission by other node
- Ø 802.11: *no* collision detection!
- **•** difficult to receive (sense collisions) when transmitting due to weak received signals (fading)

space

 $\overrightarrow{AB}$  C

C's signal strength

E

6

A's signal strength

- can't sense all collisions in any case: hidden terminal, fading
- goal: *avoid collisions:* CSMA/C(ollision)A(voidance)

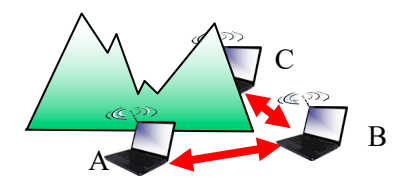

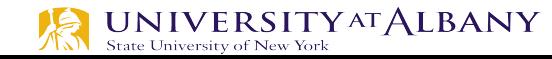

#### **IEEE 802.11 MAC Protocol: CSMA/CA**

#### *802.11 sender*

1 if sense channel idle for **DIFS** then transmit entire frame (no CD) 2 if sense channel busy then start random backoff time timer counts down while channel idle transmit when timer expires if no ACK, increase random backoff interval, repeat 2

#### *802.11 receiver*

- if frame received OK

return ACK after **SIFS** (ACK needed due to hidden terminal problem)

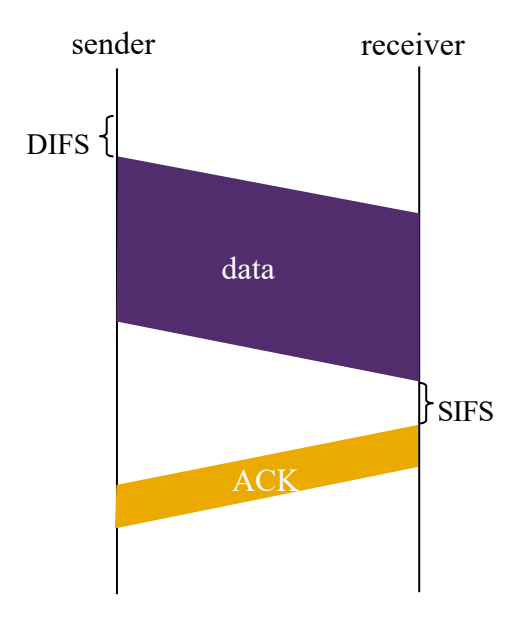

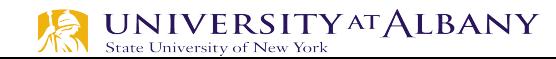

## **Avoiding collisions (more)**

*idea:* allow sender to "reserve" channel rather than random access of data frames: avoid collisions of long data frames

- Ø sender first transmits *small* request-to-send (RTS) packets to BS using CSMA
	- RTSs may still collide with each other (but they're short)
- Ø BS broadcasts clear-to-send CTS in response to RTS
- CTS heard by all nodes
	- sender transmits data frame
	- § other stations defer transmissions

*avoid data frame collisions completely using small reservation packets!*

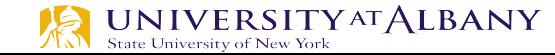

## **Collision Avoidance: RTS-CTS exchange**

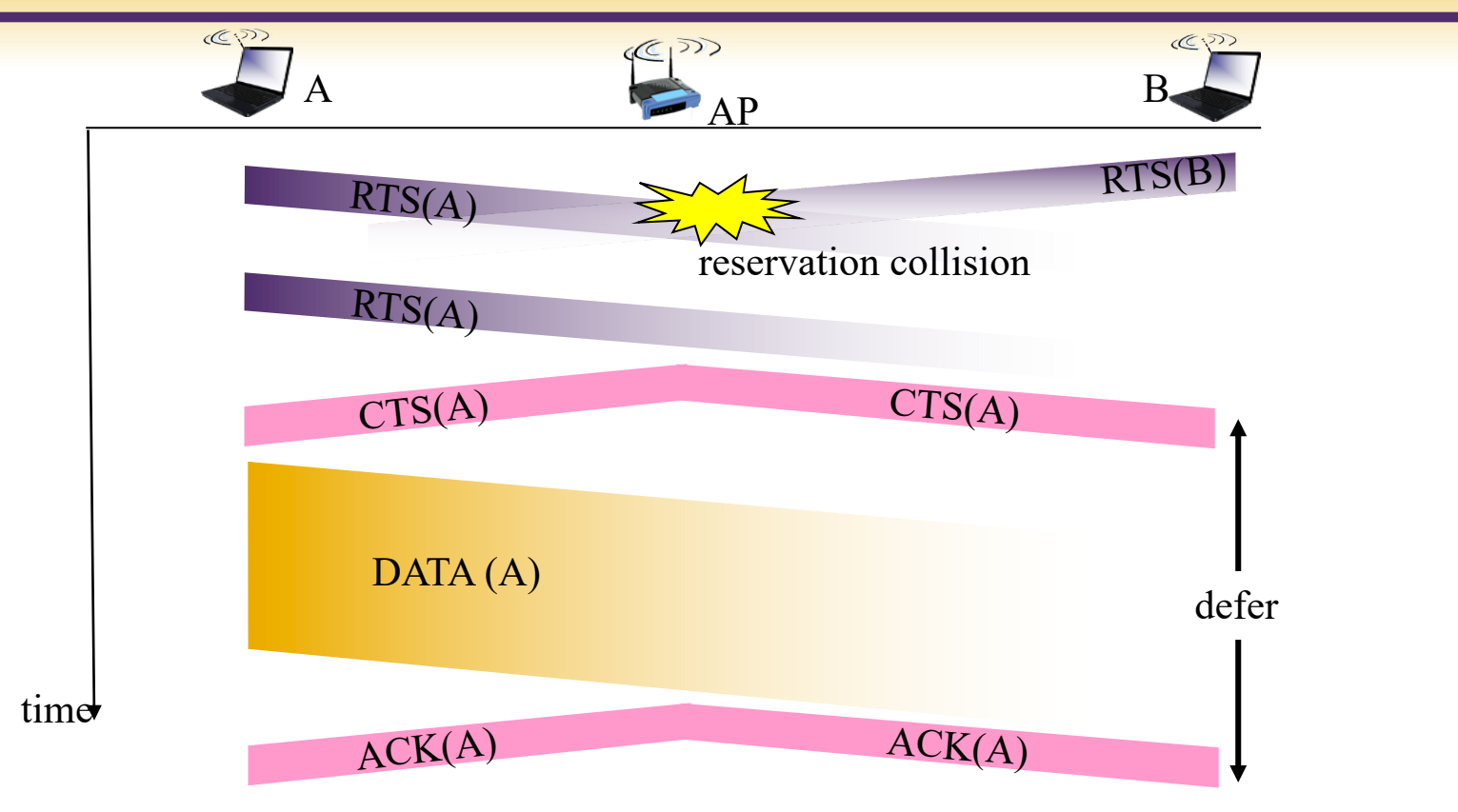

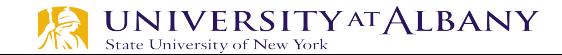

#### **Hidden Terminal & Exposed Terminal**

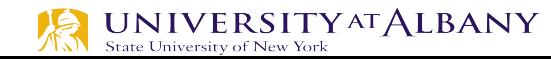

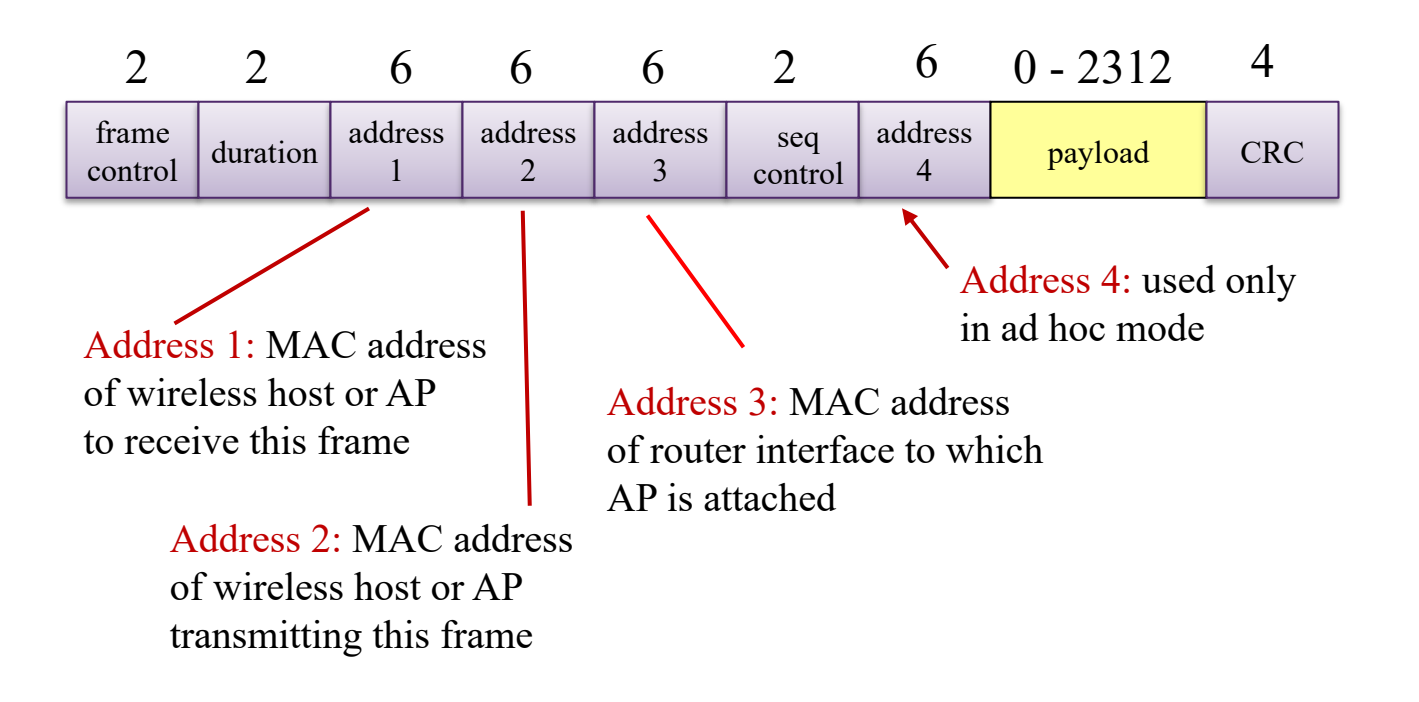

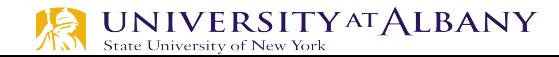

### **802.11 frame: addressing**

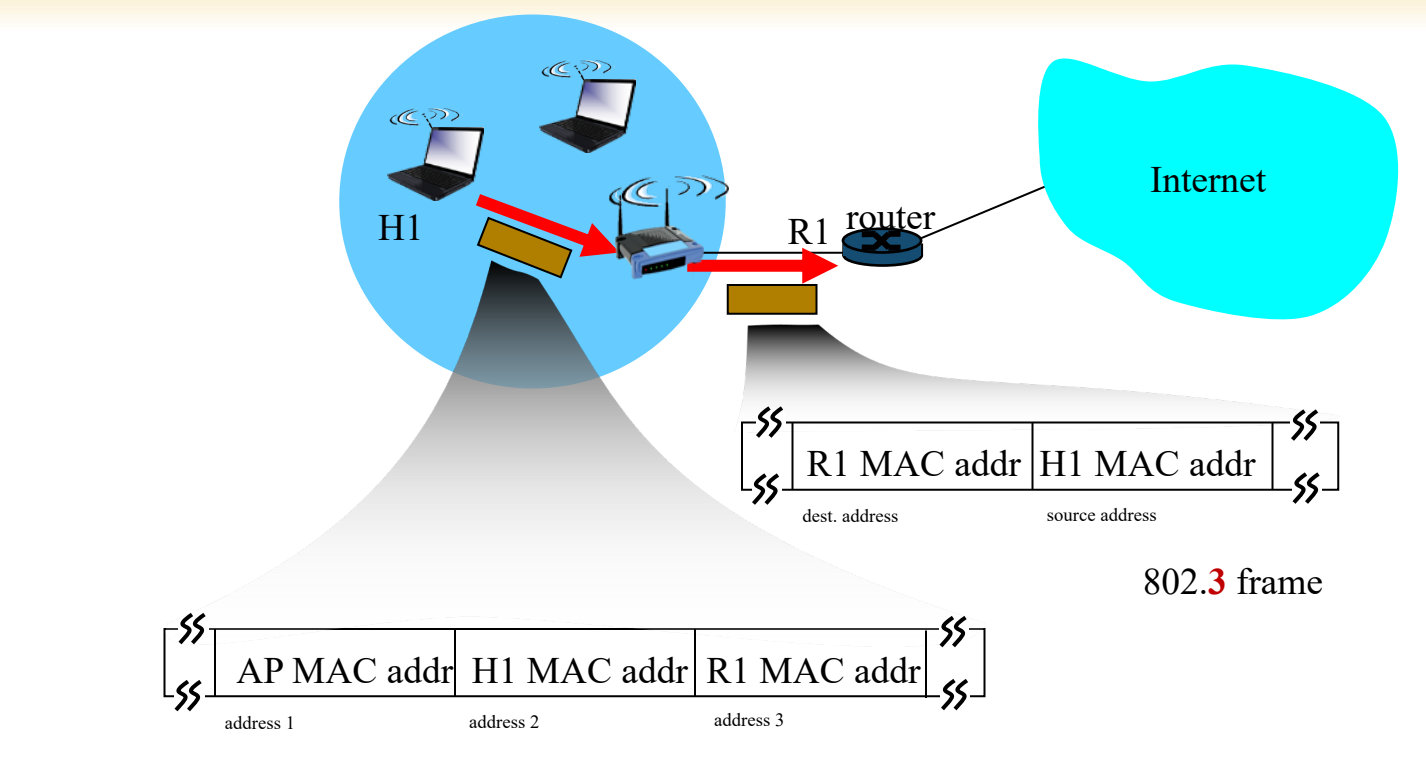

802.**11** frame

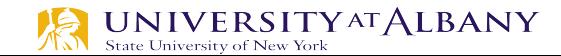

#### **802.11 frame**

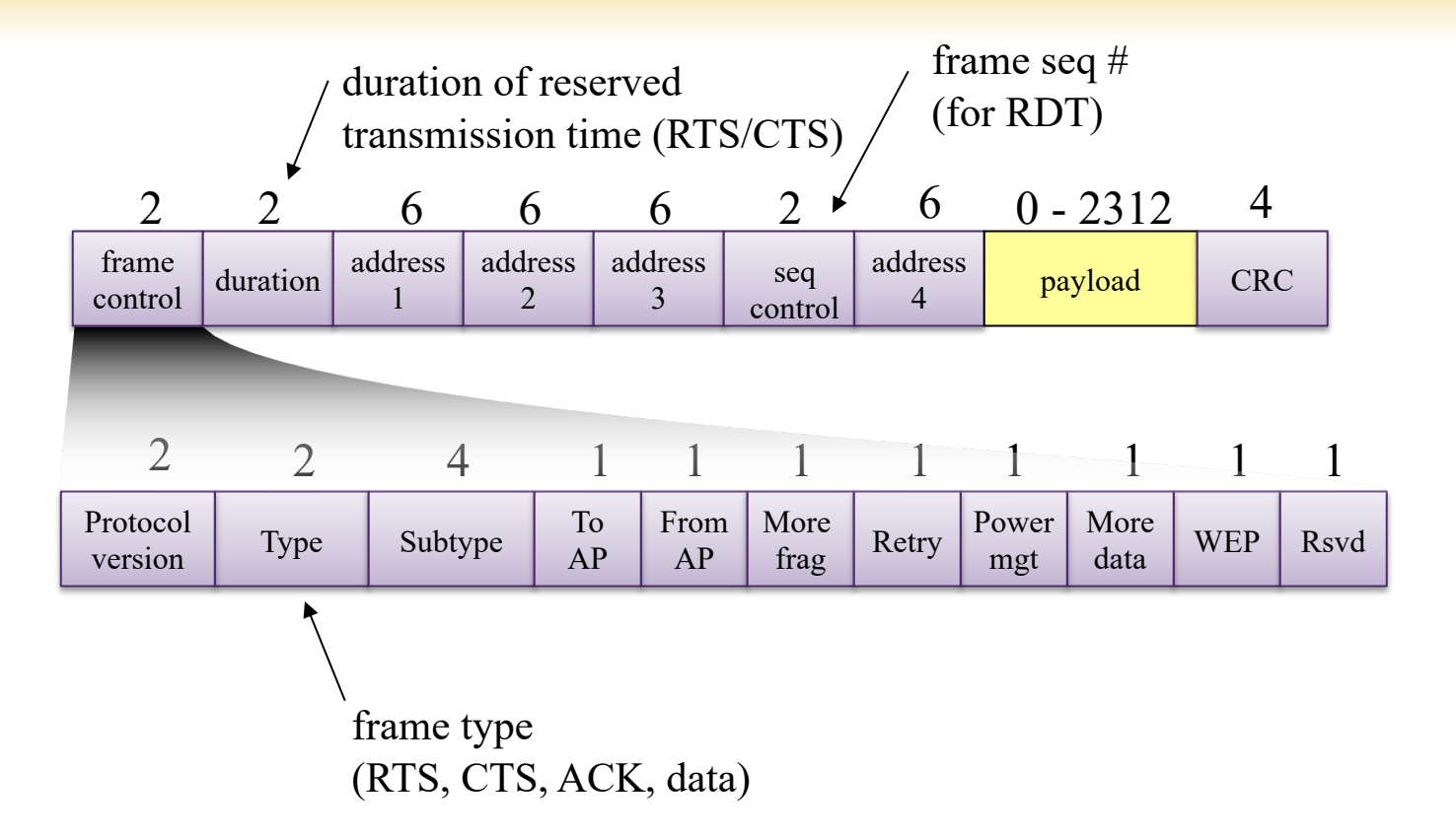

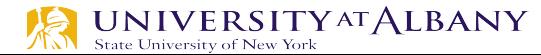

## **Inter-frame spacing**

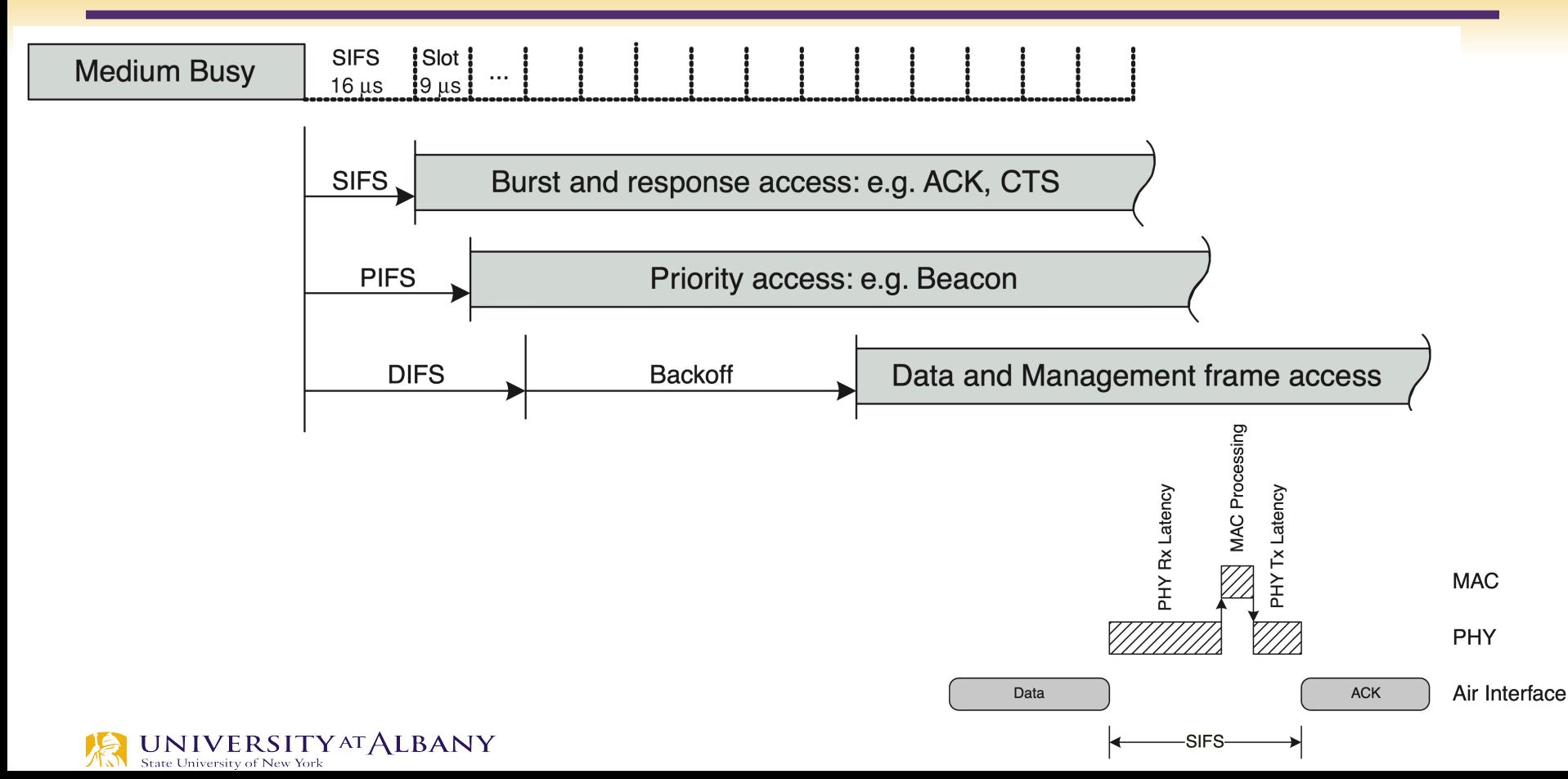

#### **Slot Time**

- $\triangleright$  The slot time for a particular PHY is defined by the aSlotTime parameter.
- $\triangleright$  For the 802.11a, 802.11g, and 802.11n PHYs the value is 9 μs
- $\triangleright$  PIFS  $PIFS = aSIFSTime + aSlotTime$
- $\triangleright$  DIFS  $DIFS = aSIFSTime + 2 \times aSlotTime$

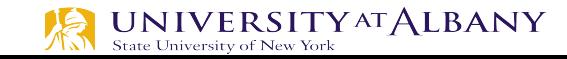

## **Random Backoff**

State University of New York

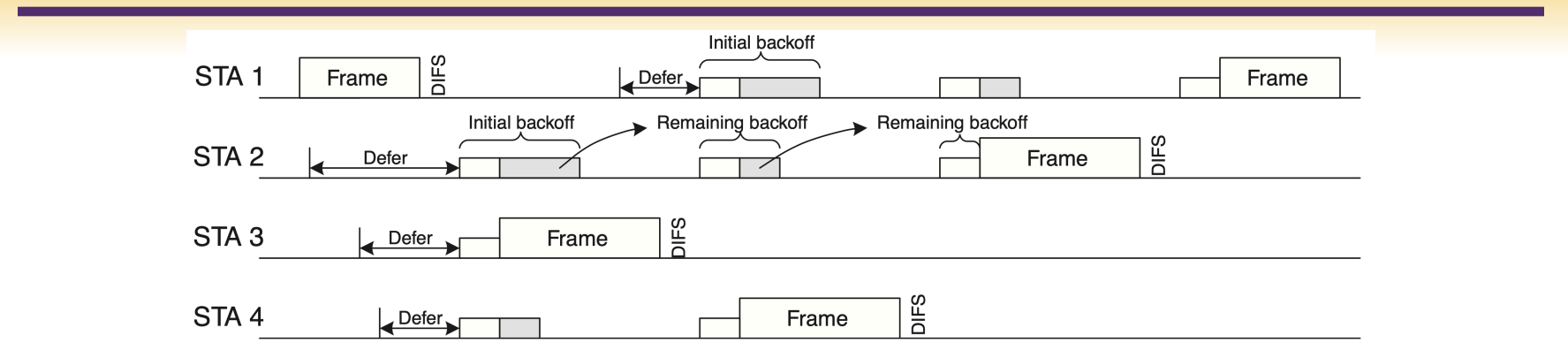

- When the medium transitions from busy to idle, multiple stations may be ready to send data.
- $\triangleright$  To minimize collisions, stations select a random backoff count and defer for that number of slot times.
- Ø The random backoff count is selected as a *pseudo-random integer* drawn from a uniform distribution over the interval [0, CW], where CW, an integer value, is the contention window. **UNIVERSITY AT ALBANY**
- $\triangleright$  The contention window (CW) parameter takes the initial value CWmin
- $\triangleright$  CW doubles on each unsuccessful packet transmit
- $\triangleright$  If the CW reaches CWmax it remains at that value until it is reset.
- $\triangleright$  CW is reset to CWmin after every successful packet transmit.

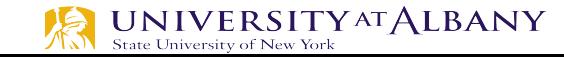

### **PHY**

- $\triangleright$  DSSS (Chapter 15 of standard)
- $\triangleright$  High rate DSSS (Chapter 16)
- $\triangleright$  OFDM PHY (Chapter 17)
- Ø Extended Rate PHY (Chapter 18)
- $\triangleright$  High Throughput PHY (Chapter 19)
- Ø Directional multi-gigabit (DMG) PHY (Chapter 20)
- $\triangleright$  Very high throughput (VHT) PHY (Chapter 21)
- $\triangleright$  Television very high throughput (TVHT) PHY (Chapter 22)

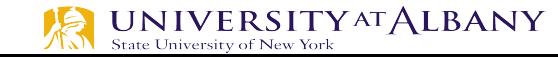

## **OFDM-PHY Timing**

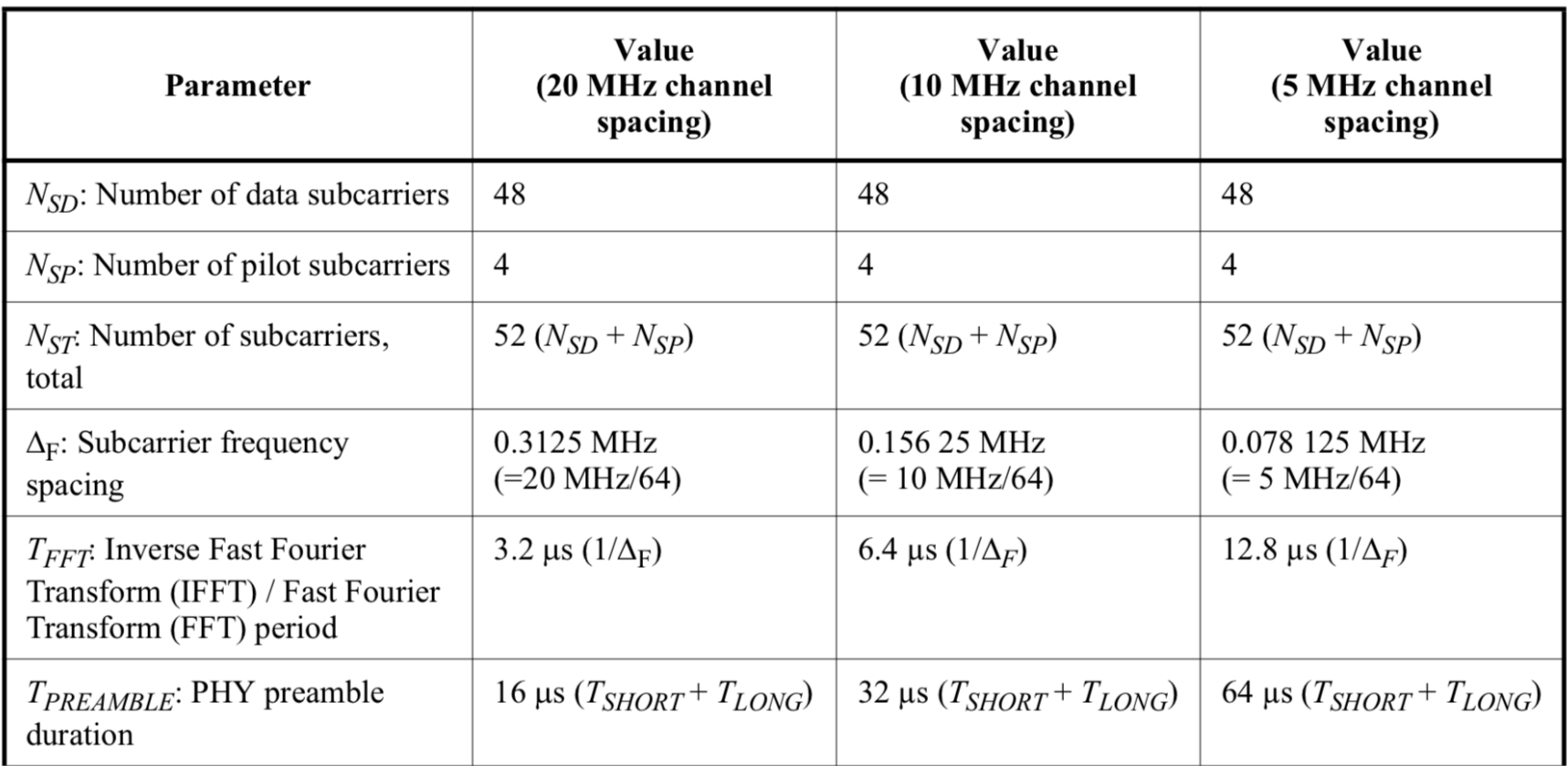

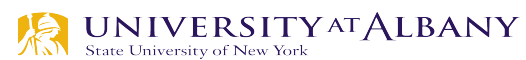

## **OFDM-PHY Timing**

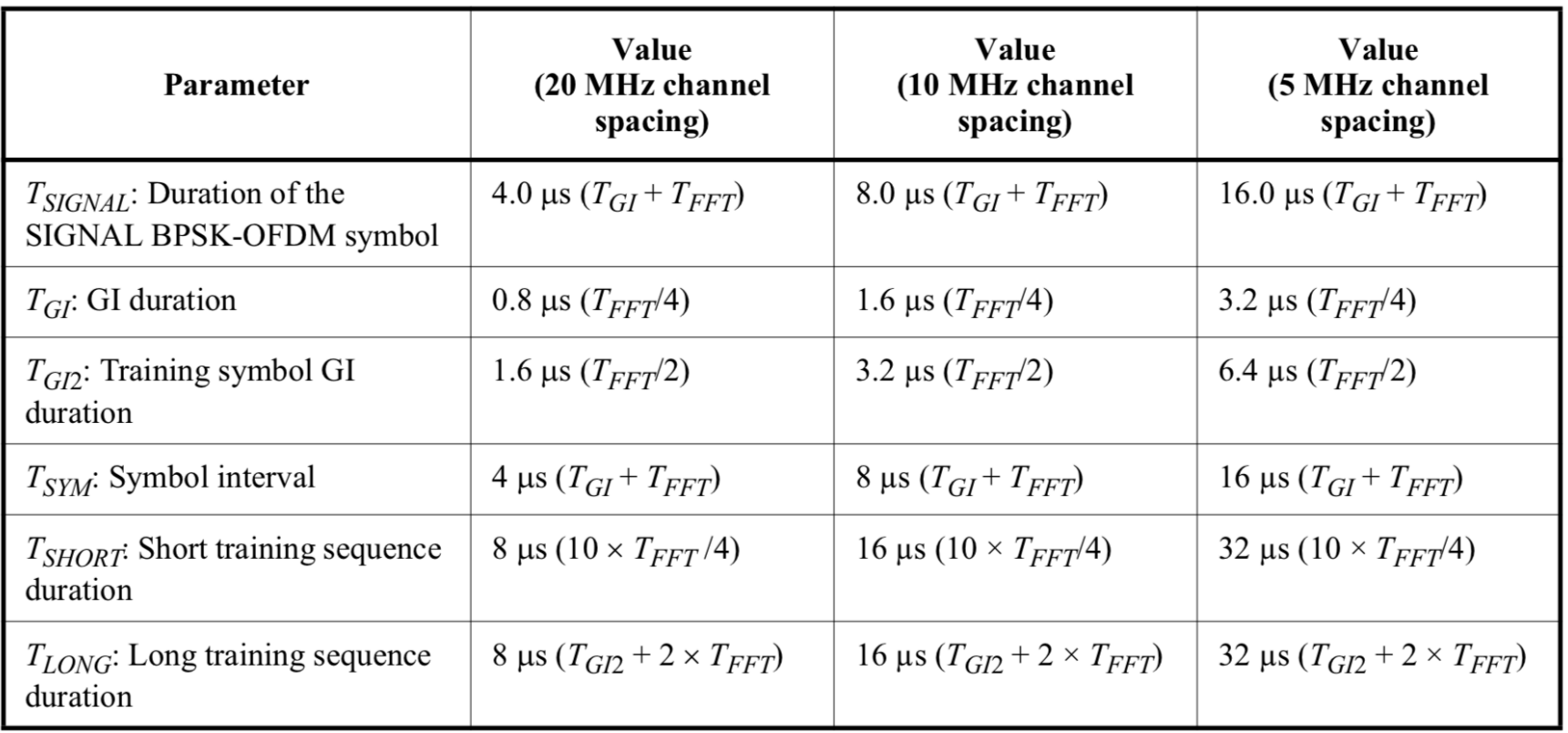

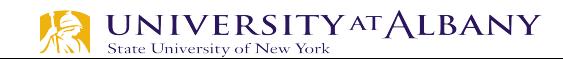

## **Modulation & Coding**

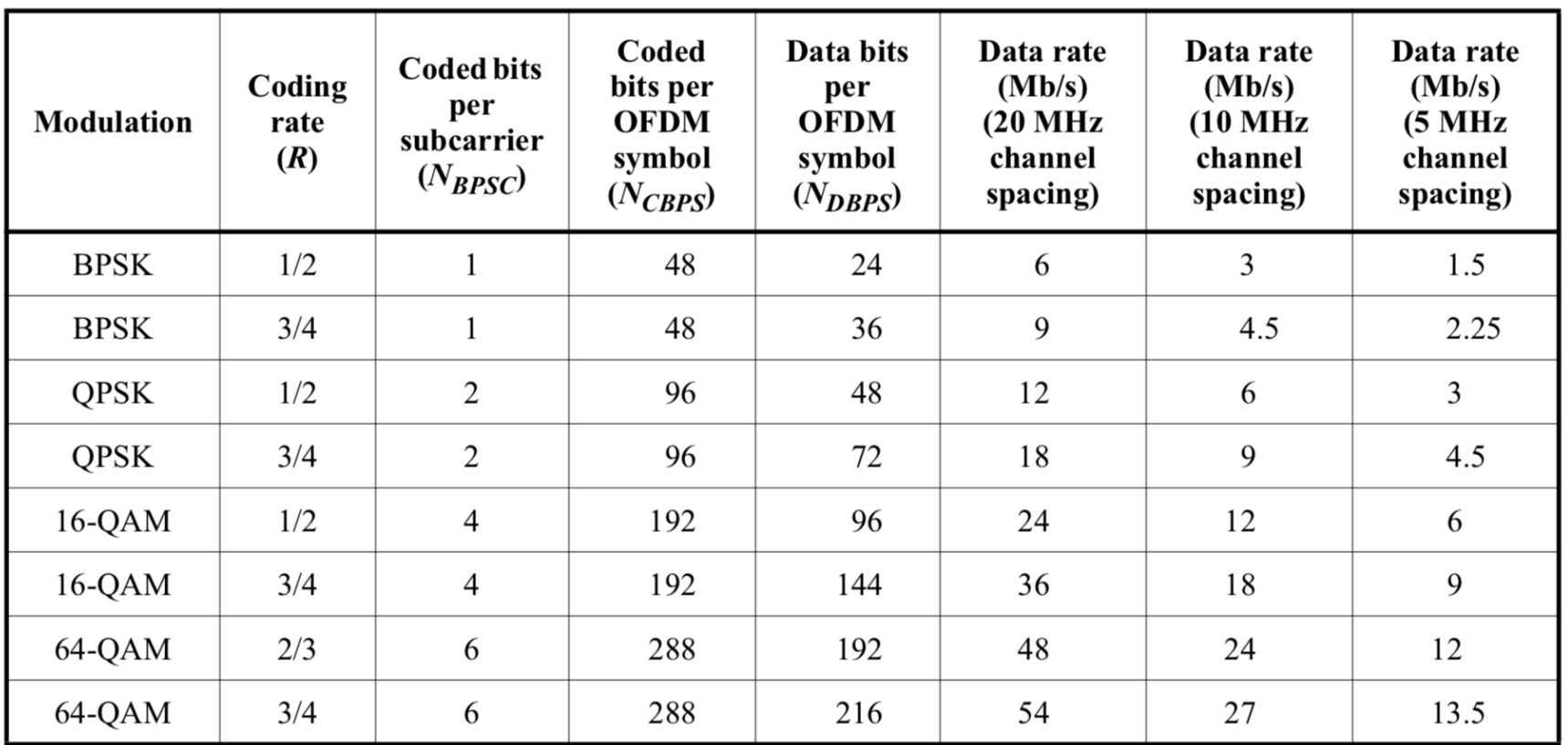

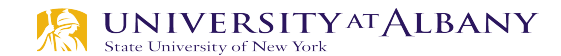

## **OFDM PHY**

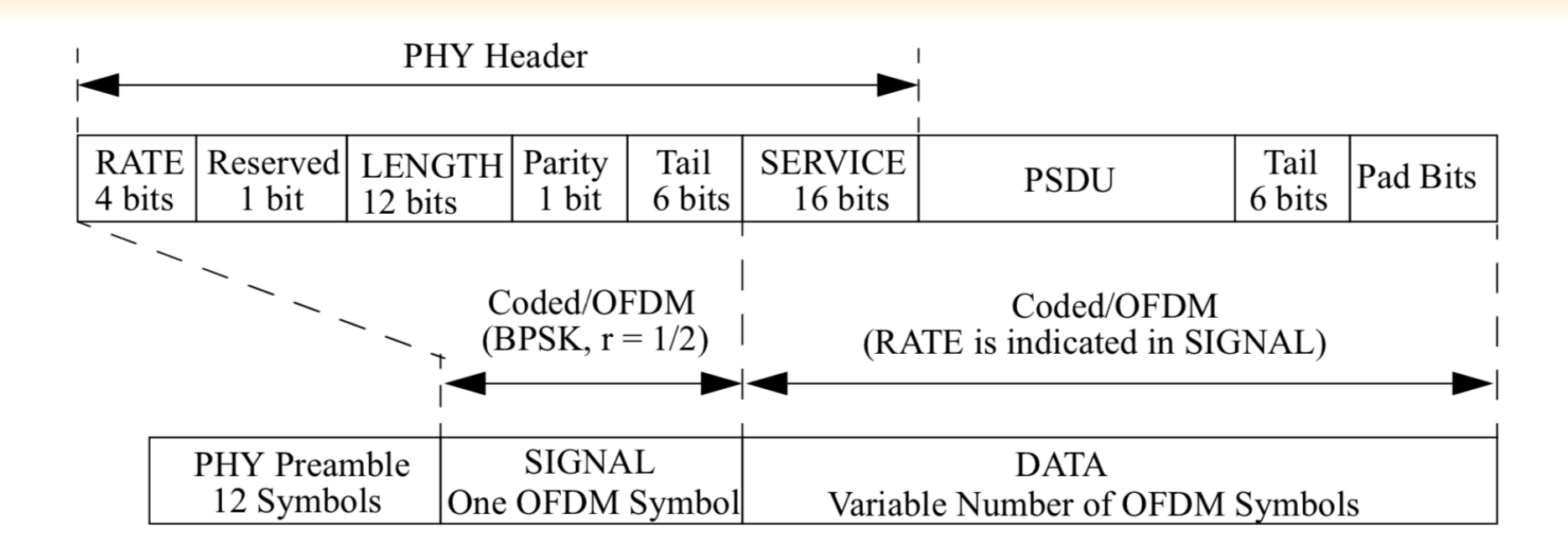

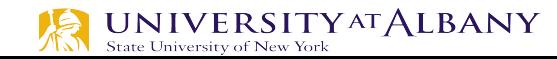

## **OFDM Parameters**

- $\geq 64$ -pt FFT (64 subcarriers)
- $\triangleright$  FFT convention
- $\geq 48$  data subcarriers

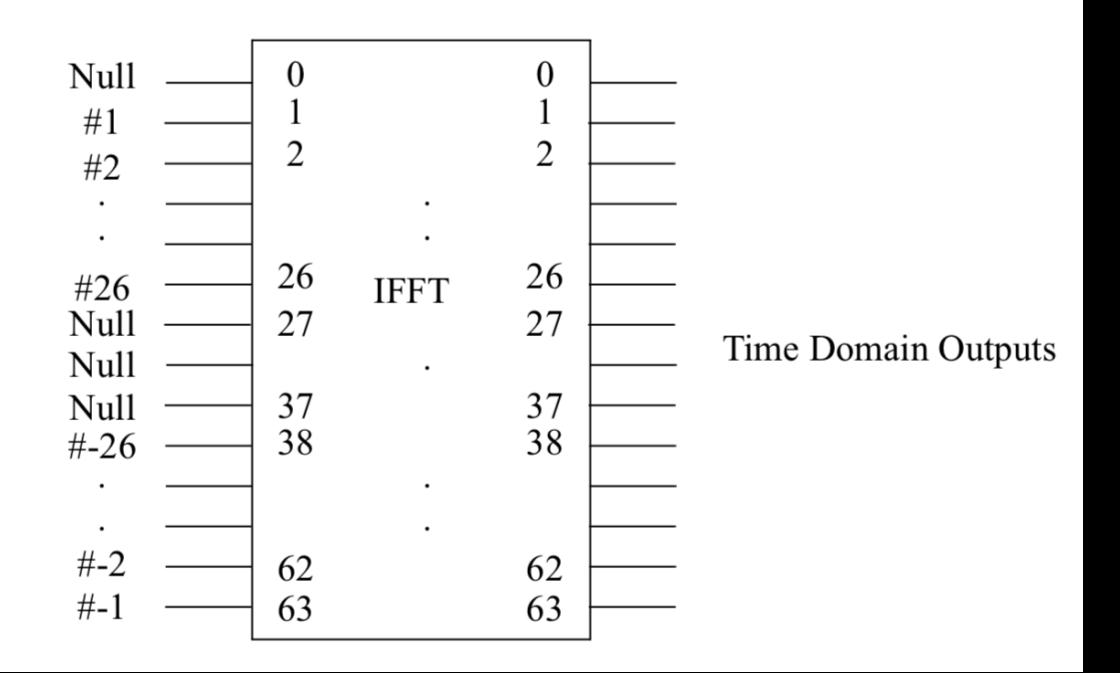

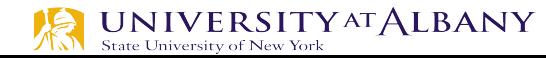

### **Transmitter Block for Data**

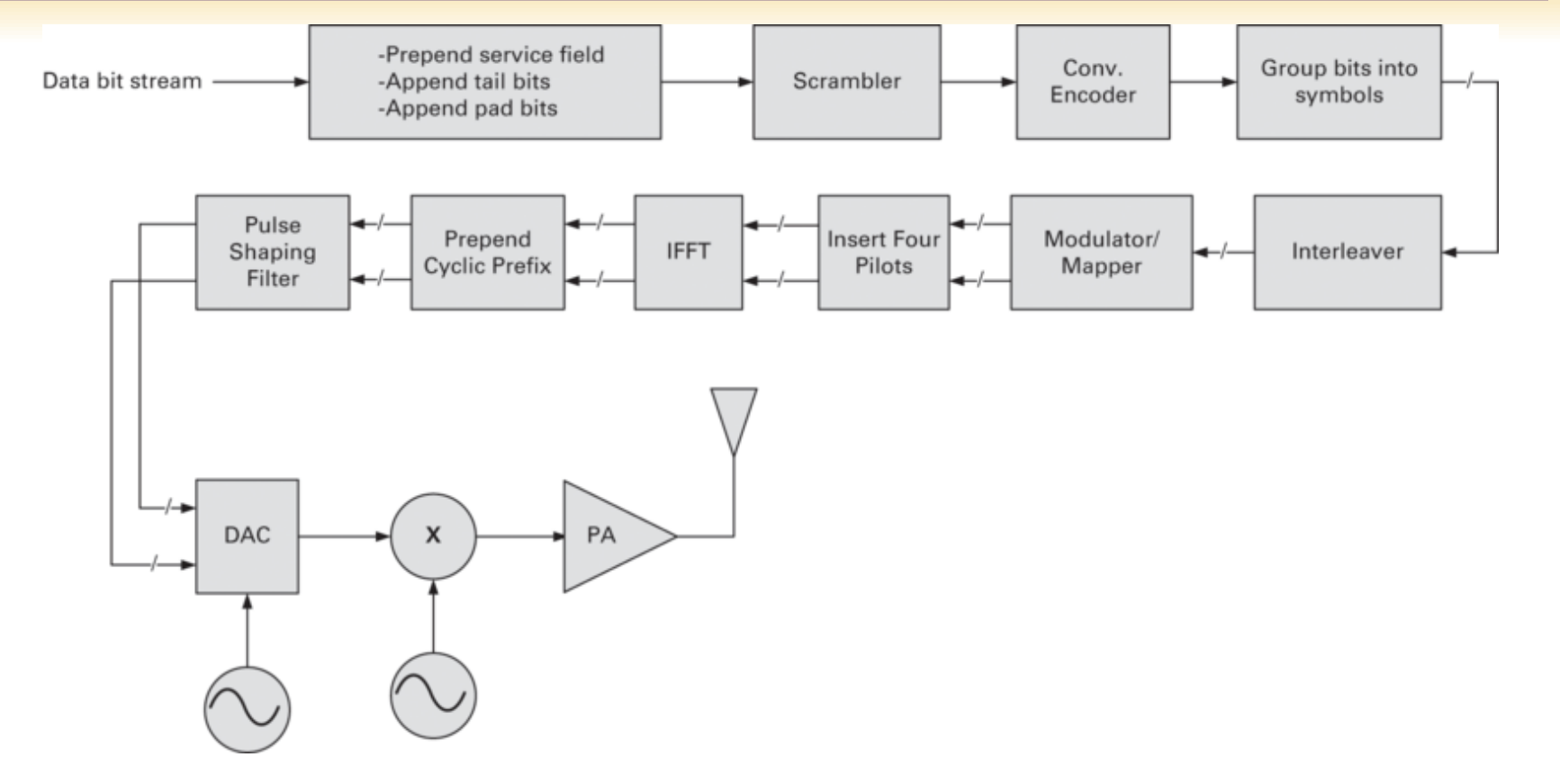

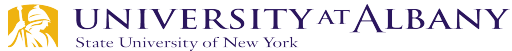

### **Receiver Block for Data**

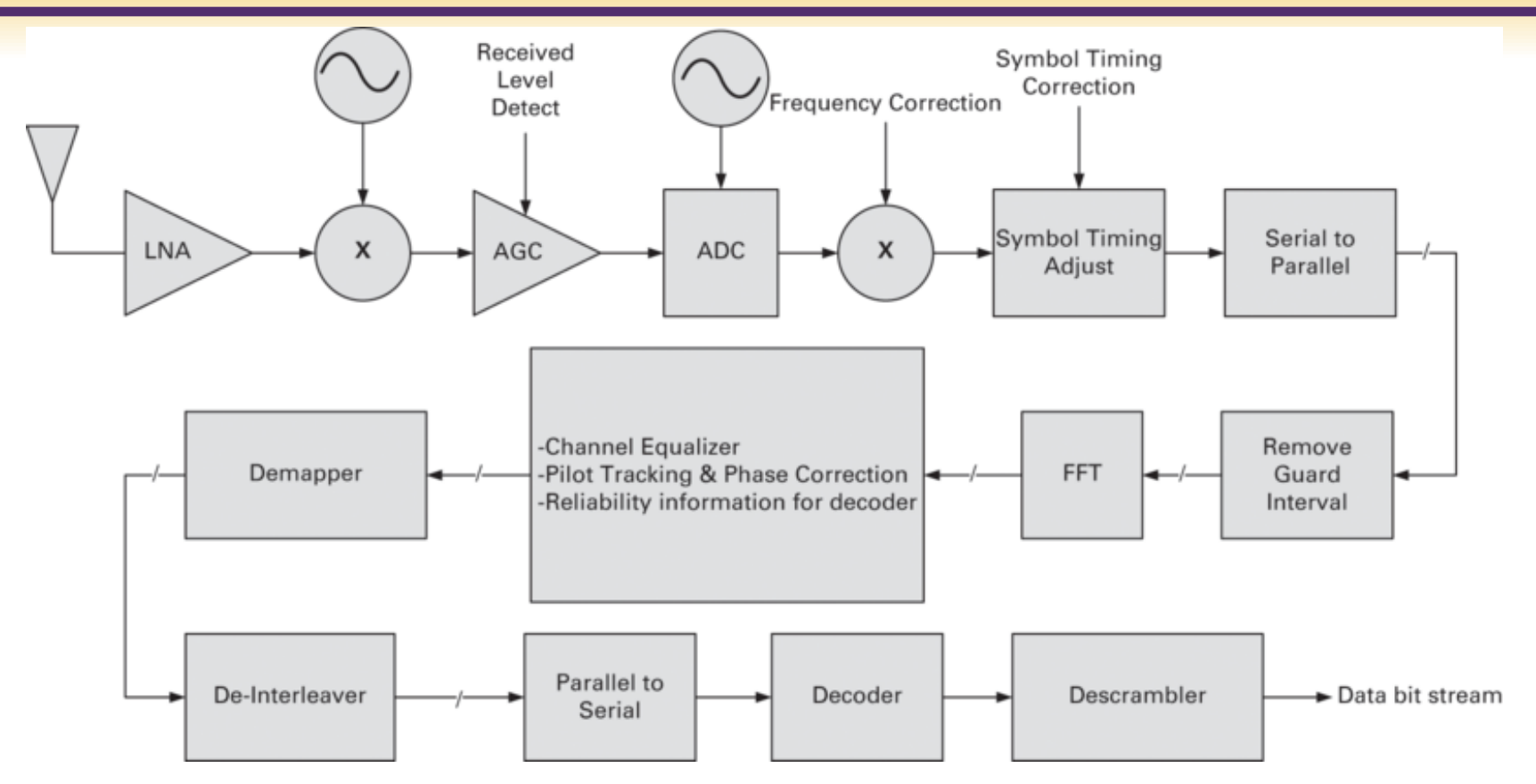

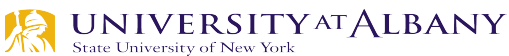

## **Steps for encoding PPDU**

#### Ø **17.3.2.2 Overview of the PPDU encoding process**

■ Step 1 - Produce the PHY Preamble field, composed of 10 repetitions of a "short training sequence" (used for AGC convergence, diversity selection, timing acquisition, and coarse frequency acquisition in the receiver) and two repetitions of a "long training sequence" (used for channel estimation and fine frequency acquisition in the receiver), preceded by a guard interval (GI)

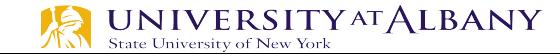

#### **Preamble**

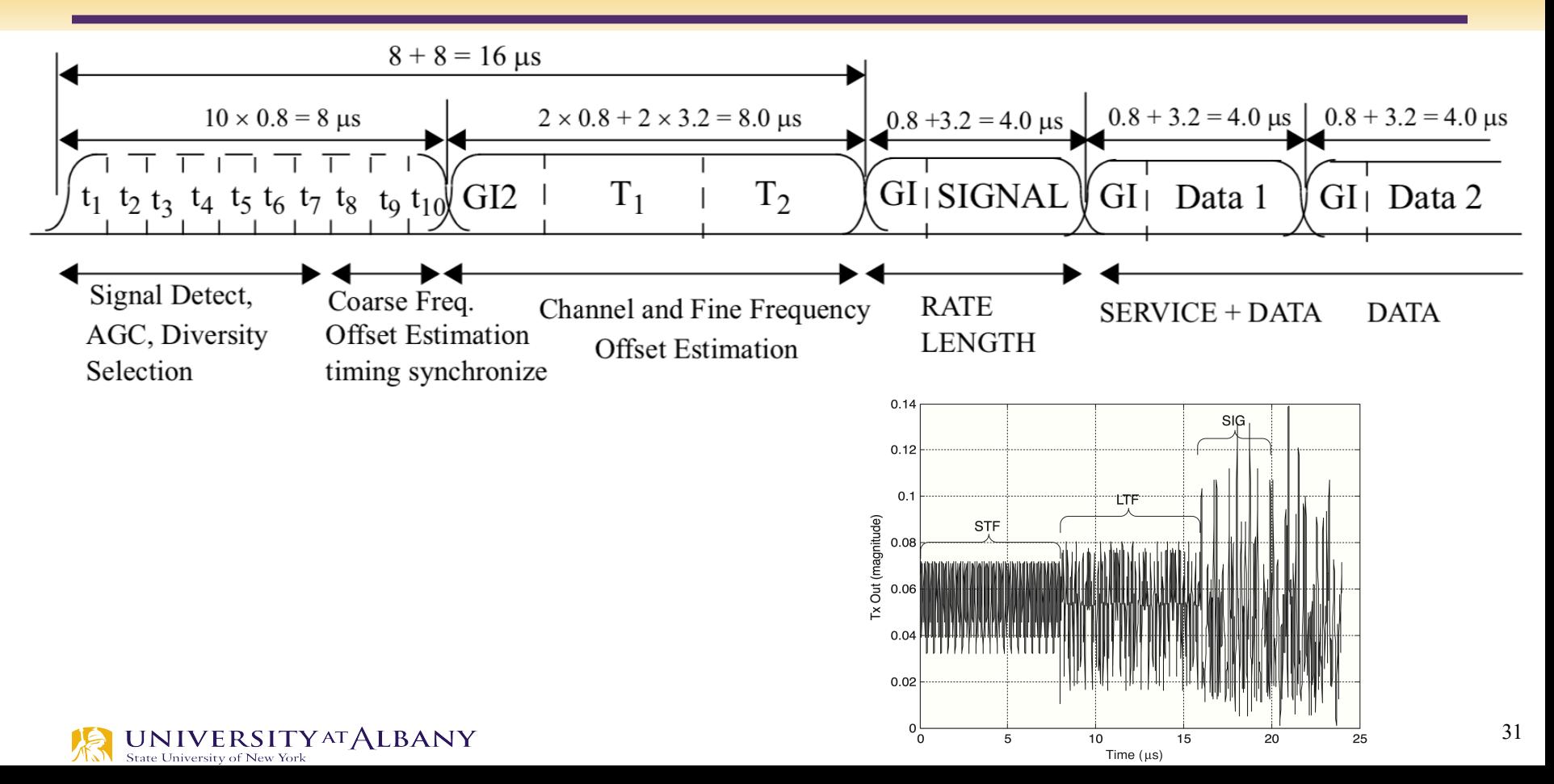

#### **Short Preamble**

 $0, 0, 0, -1$   $-1$ , 0, 0, 0, -1  $-1$ , 0, 0, 0, 1  $+1$ , 0, 0, 0, 1  $+1$ , 0, 0, 0, 1  $+1$ , 0, 0, 0, 1  $+1$ , 0, 0  $(17-6)$ 

The multiplication by a factor of  $\sqrt{(13/6)}$  is in order to normalize the average power of the resulting OFDM symbol, which utilizes 12 out of 52 subcarriers.

 $\triangleright$  The sequence was chosen to have good correlation properties and a low peak-to- average power so that its properties are preserved even after clipping or compression by an overloaded analog front end

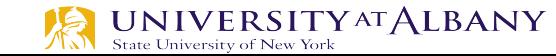

## **Short Training Symbol**

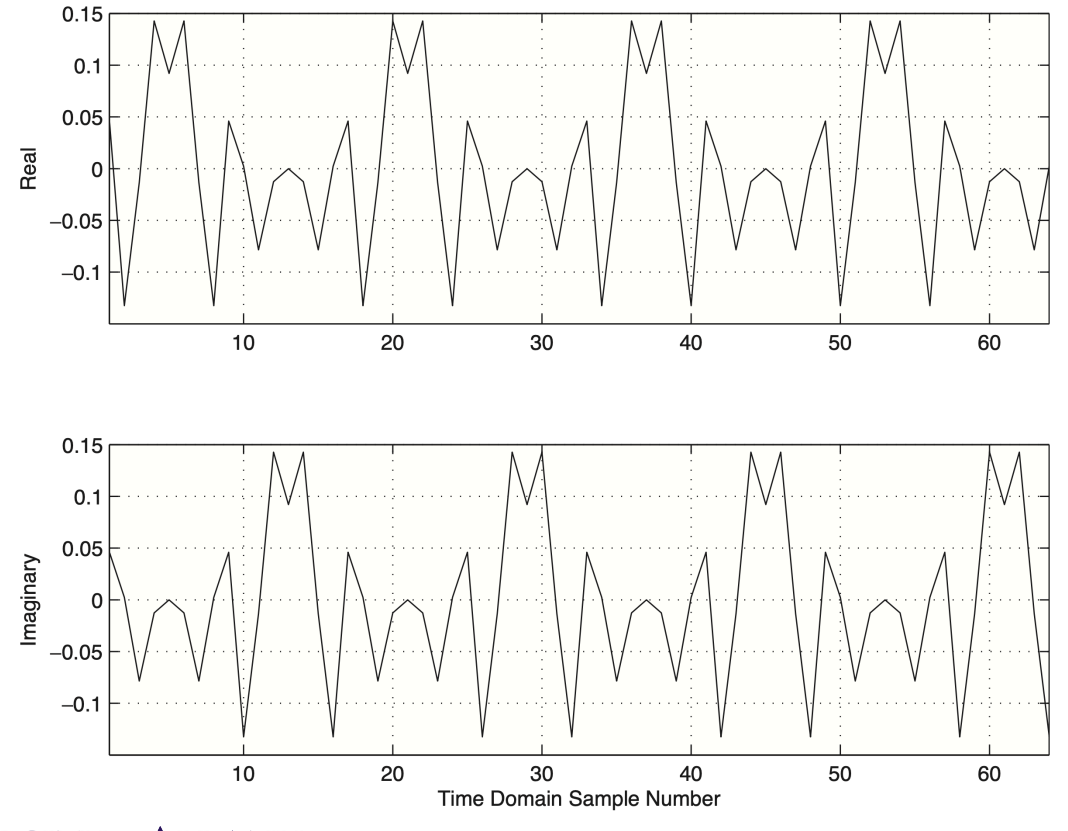

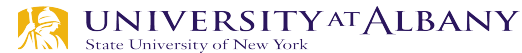

#### **Long Preamble**

 $L_{-26, 26} = \{1, 1, -1, -1, 1, 1, -1, 1, -1, 1, 1, 1, 1, 1, -1, -1, 1, 1, -1, 1, -1, 1, 1, 1, 1, 0,$ 

$$
1,-1,-1,1,1,-1,1,-1,1,-1,-1,-1,-1,-1,1,1,-1,-1,1,-1,1,1,1,1,1\}
$$

A long OFDM training symbol shall be generated according to the following equation:

$$
r_{LONG}(t) = w_{TLONG}(t) \sum_{k = -N_{ST}/2} L_k \exp(j2\pi k \Delta_F (t - T_{G12}))
$$
\n(17-9)

where

 $T_{G,12} = 1.6 \text{ }\mu\text{s}$ 

Two periods of the long sequence are transmitted for improved channel estimation accuracy, yielding  $T_{LONG}$  = 1.6 + 2 × 3.2 = 8 µs.

#### **Guard**

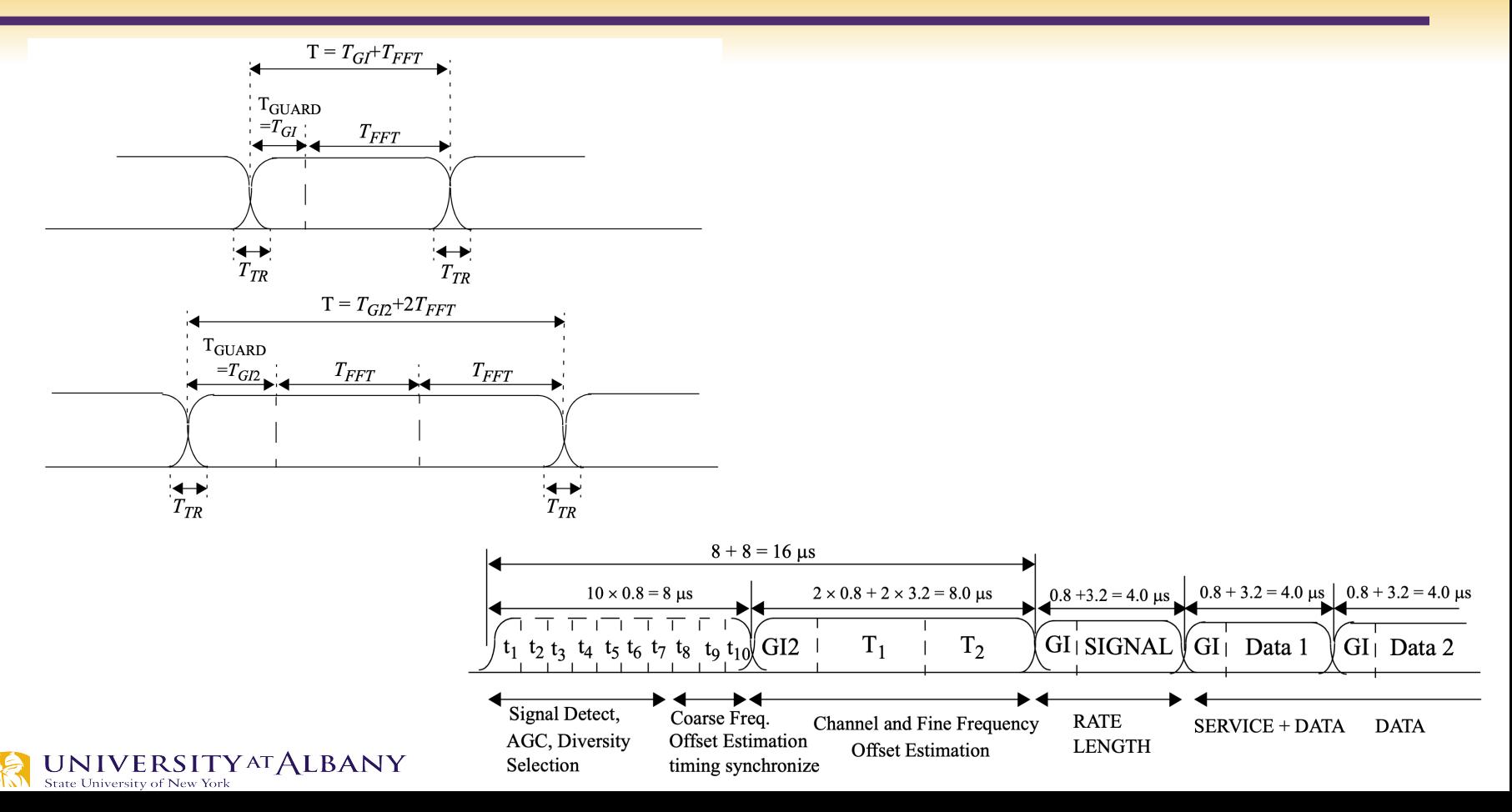

## **Steps for encoding PPDU**

#### Ø **17.3.2.2 Overview of the PPDU encoding process**

■ Step 2 - Produce the PHY header field from the RATE, LENGTH, and SERVICE fields of the TXVECTOR by filling the appropriate bit fields. The RATE and LENGTH fields of the PHY header are encoded by a convolutional code at a rate of  $R = 1/2$ , and are subsequently mapped onto a single BPSK encoded OFDM symbol, denoted as the SIGNAL symbol. In order to facilitate a reliable and timely detection of the RATE and LENGTH fields, 6 zero tail bits are inserted into the PHY header. The encoding of the SIGNAL field into an OFDM symbol follows the same steps for convolutional encoding, interleaving, BPSK modulation, pilot insertion, Fourier transform, and prepending a GI as described subsequently for data transmission with BPSK-OFDM modulated at coding rate 1/2. *The contents of the SIGNAL field are not scrambled.* 

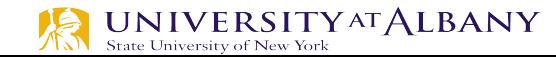
# **SIGNAL Field**

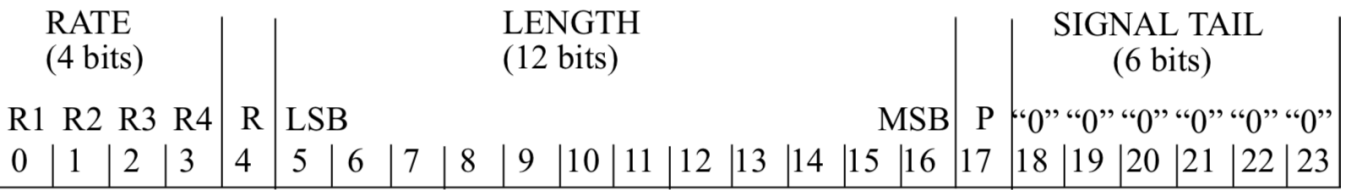

**Transmit Order** 

- Bit 4 is reserved. It shall be set to 0 on transmit and ignored on receive.
- Bit 17 shall be a positive parity (even parity) bit for bits 0 –16.
- The bits 18–23 constitute the SIGNAL TAIL field, and all 6 bits shall be set to 0.

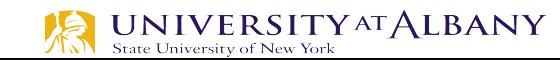

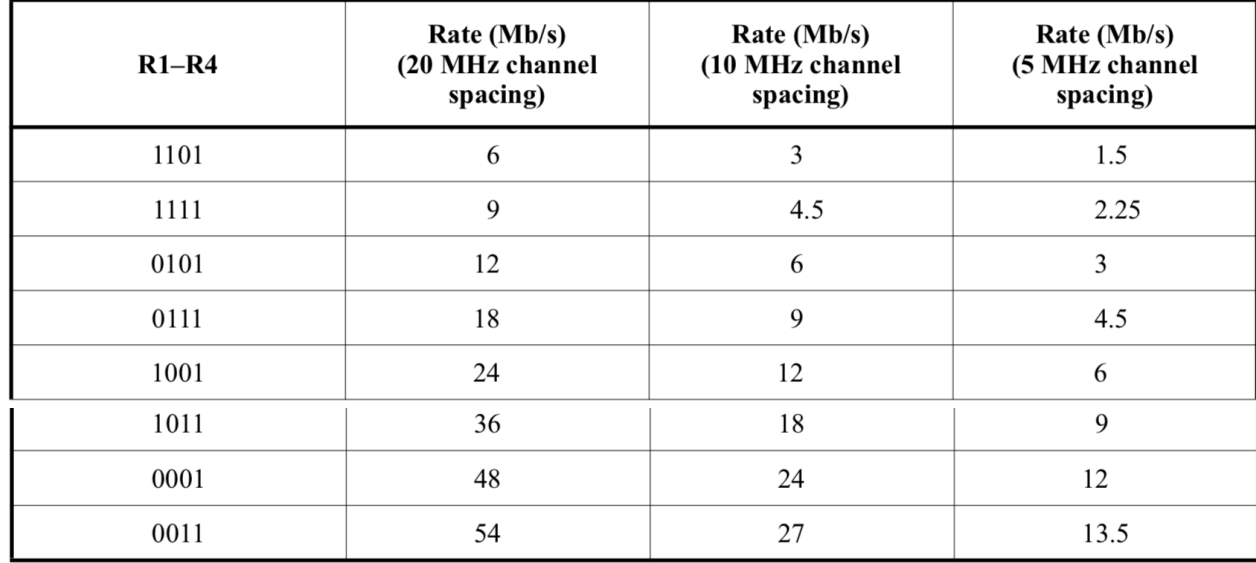

# **SERVICE Field**

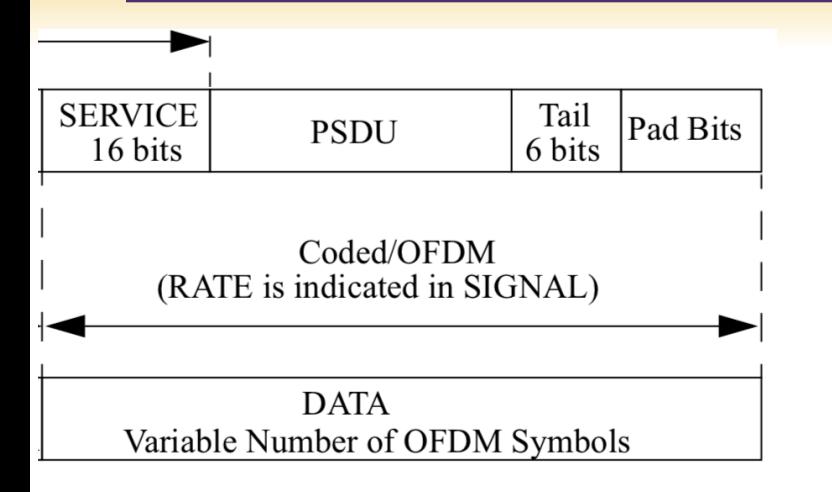

The DATA field contains the SERVICE field, the PSDU, the TAIL bits, and the PAD bits, if needed

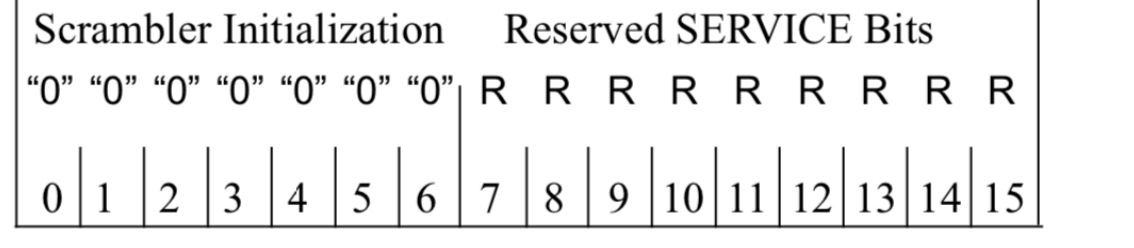

R: Reserved

**Transmit Order** 

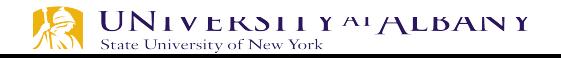

- $\triangleright$  The PPDU TAIL field shall be six bits of 0, which are required to return the convolutional encoder to the zero state.
- Ø This procedure *improves the error probability of the convolutional decoder*, which relies on future bits when decoding and which may not be available past the end of the message.
- $\triangleright$  The PPDU TAIL field shall be produced by replacing six scrambled zero bits following the message end with six nonscrambled zero bits.

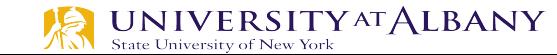

#### **Pad Bits**

- $\triangleright$  The number of bits in the DATA field shall be a multiple of  $N_{CBPS}$ , the number of coded bits in an OFDM symbol (48, 96, 192, or 288 bits).
- $\triangleright$  To achieve that, the length of the message is extended so that it becomes a multiple of *N<sub>DBPS</sub>*, the number of data bits per OFDM symbol.
- $\triangleright$  6 bits are appended to the message, in order to accommodate the TAIL bits  $\overline{N}$

$$
V_{SYM} = \left[\frac{16 + 8 \times \text{LENGTH} + 6}{N_{DBPS}}\right]
$$

 $N_{PAD} = N_{DATA} - (16 + 8 \times LENGTH + 6)$ 

 $N_{DATA} = N_{SYM} \times N_{DRPS}$ 

 $\underset{\text{State University of New York}}{UNIVE RSITYATALBANY}$ 

### **Scrambler & Descrambler**

 $\triangleright$  The scrambling step at the transmitter side is to avoid long consecutive sequences of 0s or 1s

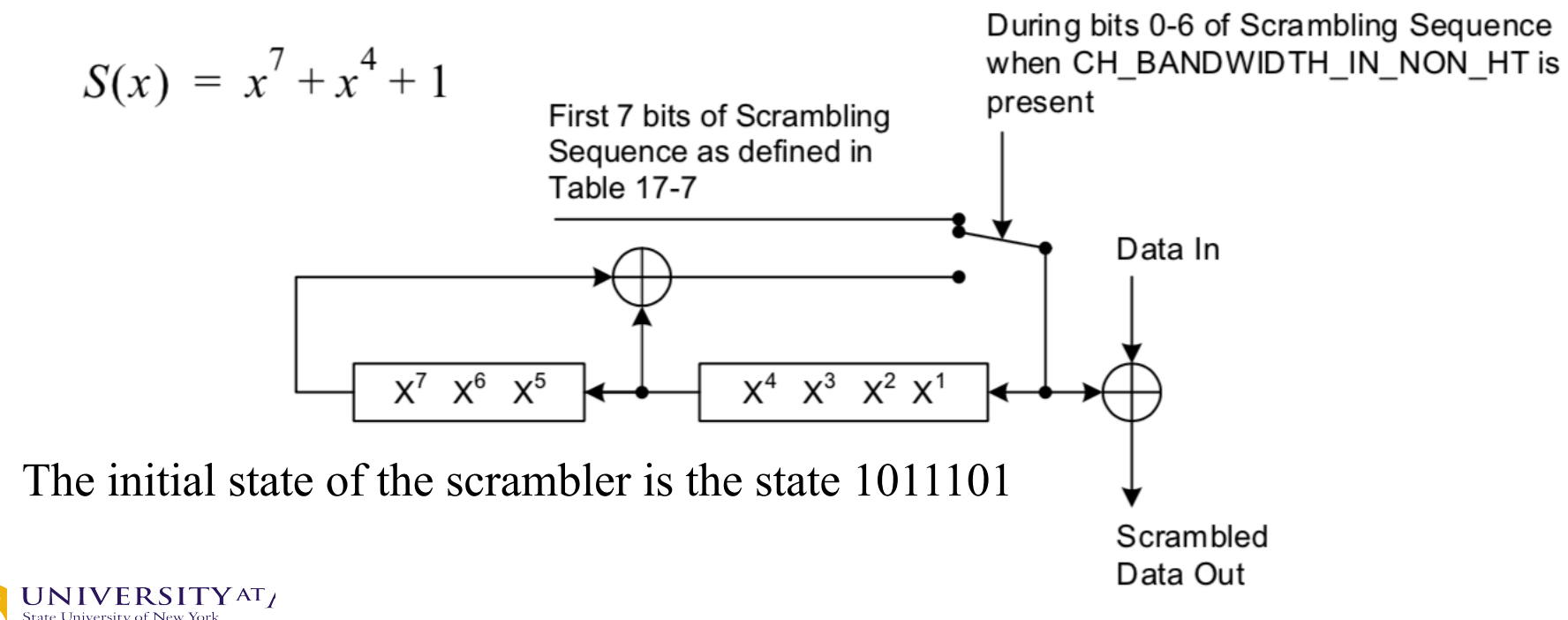

#### **Scrambler**

- $\triangleright$  The same scrambler is used to scramble transmit data and to descramble receive data.
- $\triangleright$  Scrambler depends on TXVECTOR
- If the TXVECTOR parameter CH\_BANDWIDTH\_IN\_NON\_HT is not present, when transmitting, the initial state of the scrambler shall be set to a pseudorandom nonzero state.

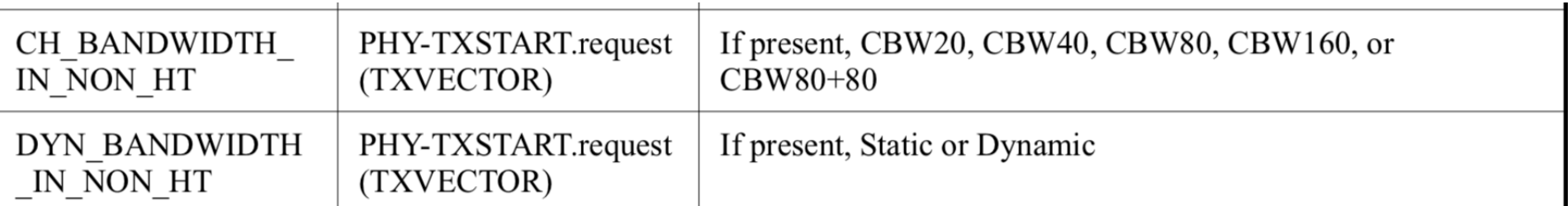

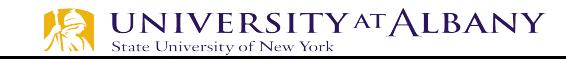

# **Scrambler Initialization**

 $\triangleright$  The seven LSBs of the SERVICE field shall be set to all 0s prior to scrambling to enable estimation of the initial state of the scrambler in the receiver.

UNIVERSITY AT ALBANY

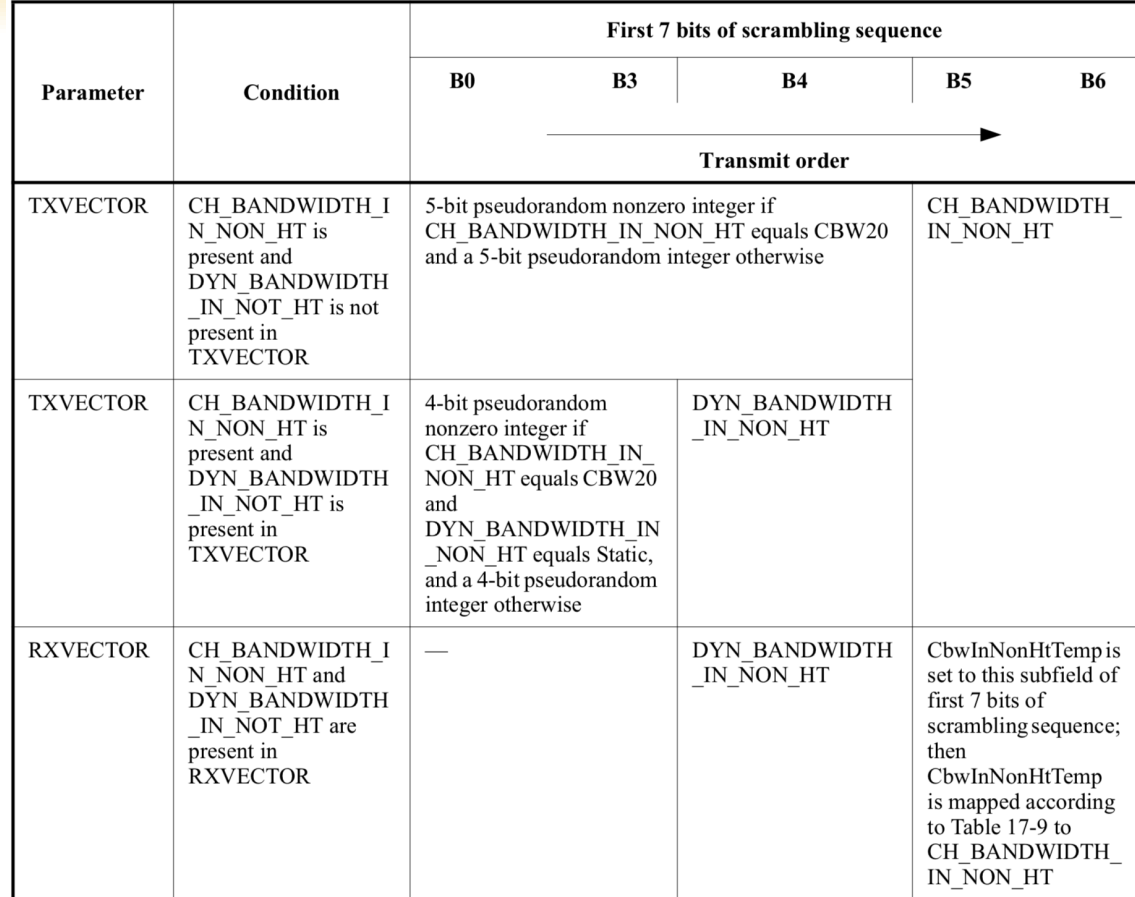

#### **Convolutional Encoder**

▶ The DATA field, composed of SERVICE, PSDU, tail, and pad part be coded with a convolutional encoder of coding rate  $R = 1/2, 2/3, c$ corresponding to the TXVECTOR parameter RATE.

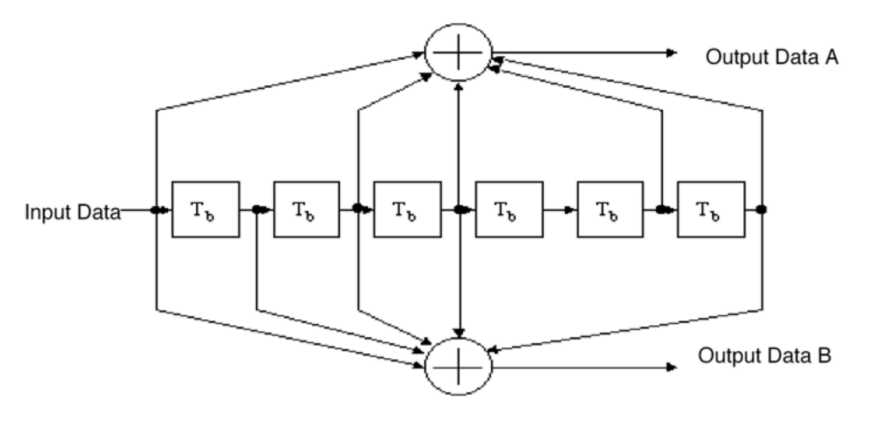

Figure 17-8-Convolutional encoder ( $k = 7$ )

#### MATLAB: poly2trellis(7, [133 171]);

https://www.mathworks.com/help/comm/ref/poly2trellis.html

The convolution encoder shall use industry-standar generator polyno  $g_0 = 133_8$  and  $g_1$ of rate  $R = 1/2$ 

# **Puncturing (to yield higher data rate)**

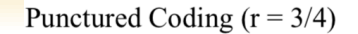

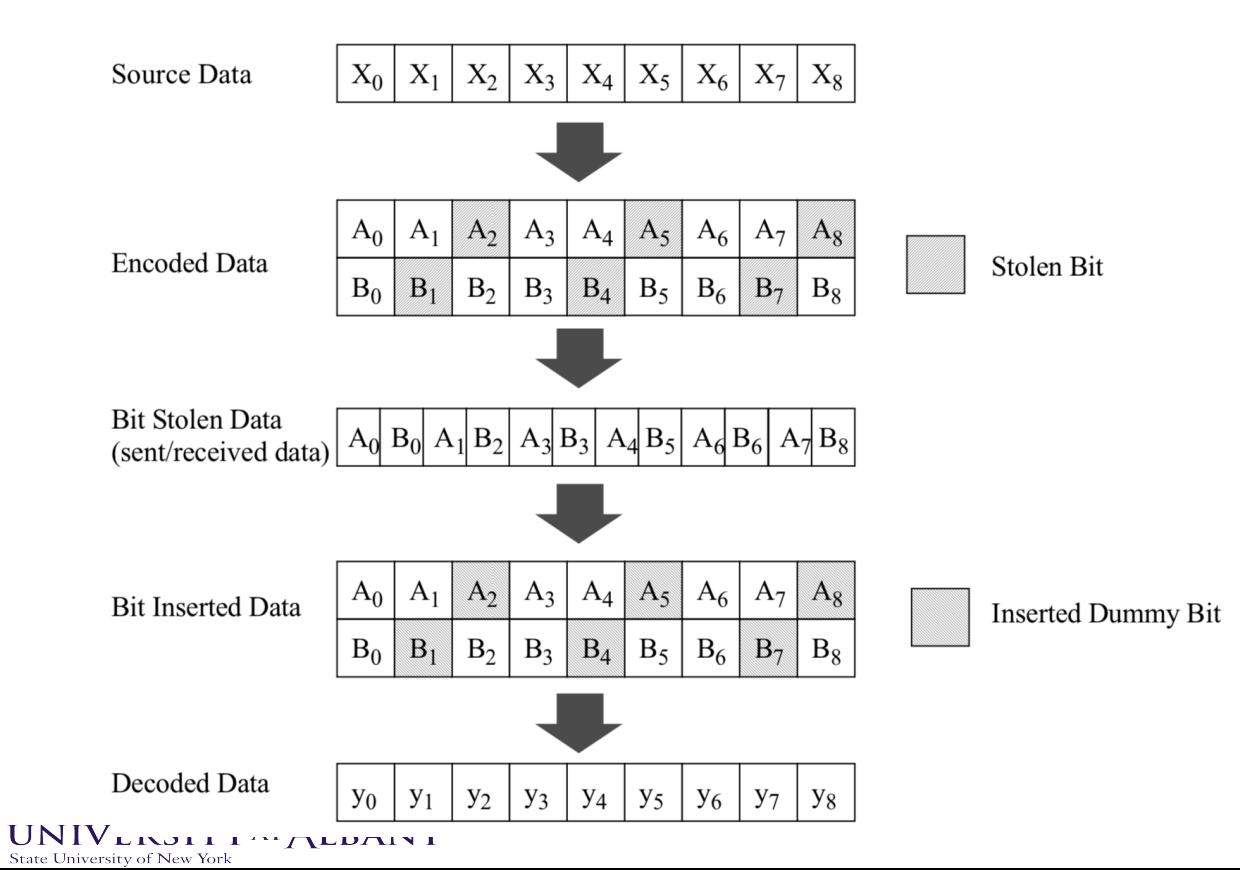

## **Data Interleaving**

- Ø To avoid burst error
- $\triangleright$  block interleaver with a block size corresponding to the number of bits in a single OFDM symbol, *NCBPS*
- two-step permutation

The first permutation is defined by the rule

$$
i = (N_{CBPS}/16) \times (k \mod 16) + \lfloor k/16 \rfloor k = 0,1,...,N_{CBPS} - 1
$$

The second permutation is defined by the rule

$$
j = s \times \left\lfloor \frac{i}{s} \right\rfloor + \left( i + N_{CBPS} - \left\lfloor \frac{16 \times i}{N_{CBPS}} \right\rfloor \mod s \ \ i = 0, 1, \dots N_{CBPS} - 1
$$

The value of s is determined by the number of coded bits per subcarrier,

 $s = max(N_{BPSC}/2,1)$ 

**2. IACL CORRECTIONS OF THEM. TOTAL** 

adjacent coded bits to be mapped onto nonadjacent subcarriers

adjacent coded bits to be mapped alternately onto less and more significant bits of the constellation and, thereby, long runs of low reliability (LSB) bits are avoided

# **Subcarrier Modulation Mapping**

$$
d = (I + jQ) \times K_{MOD}
$$

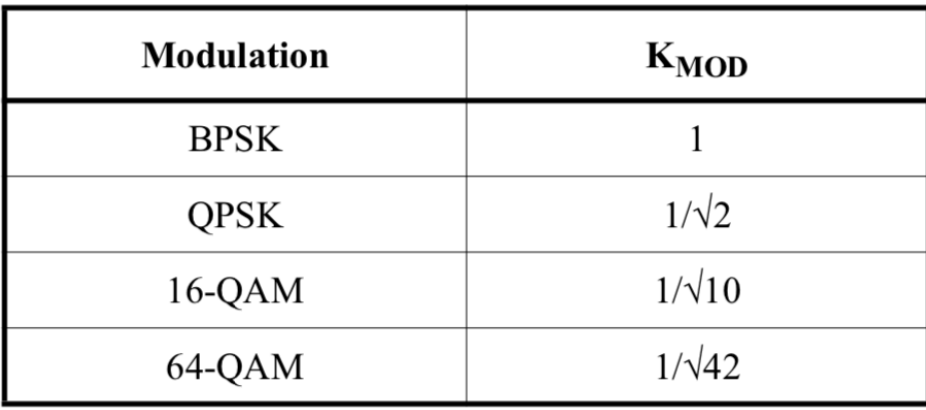

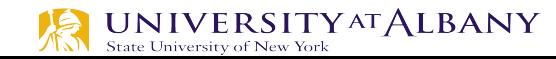

# **Gray Coded Mapping**

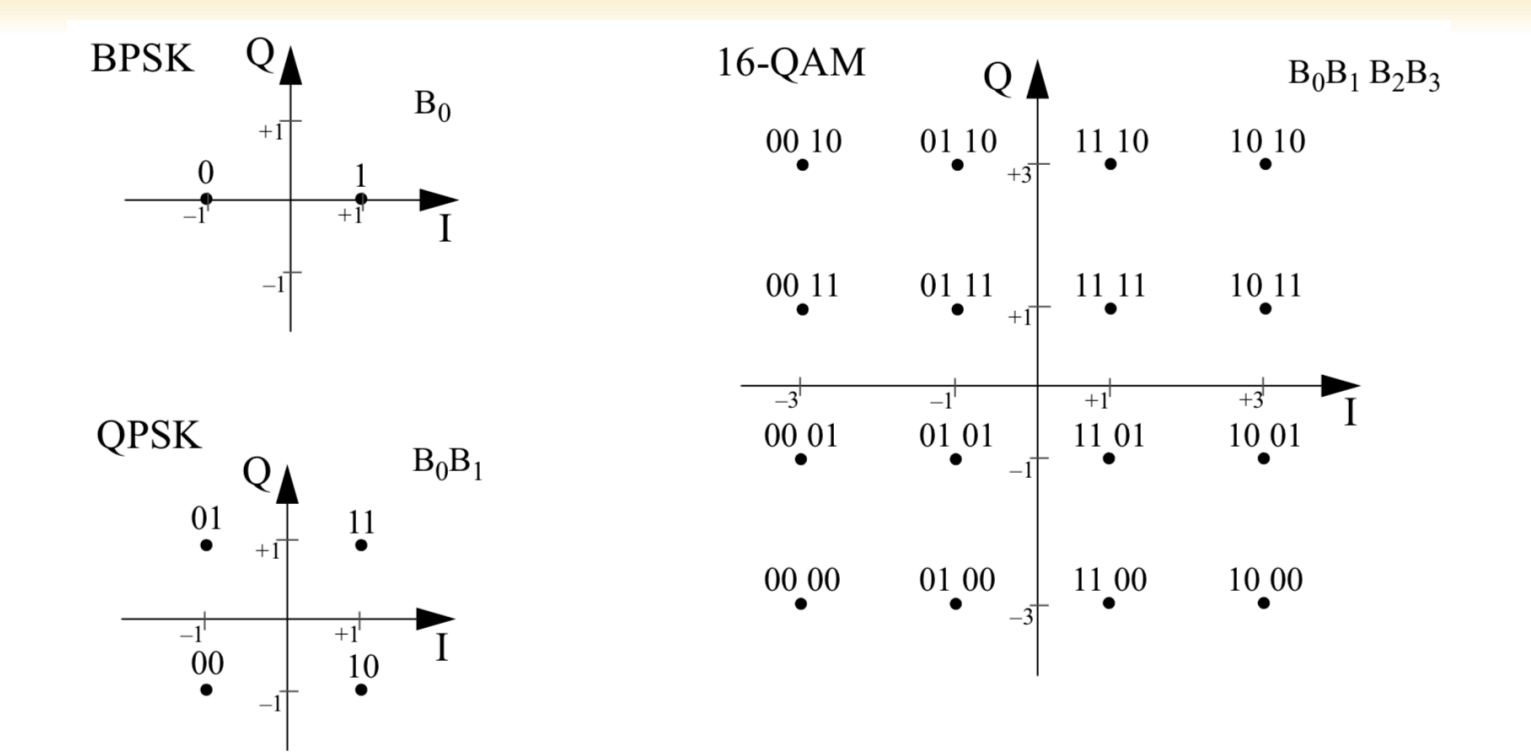

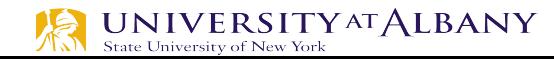

# **Gray Coded Mapping**

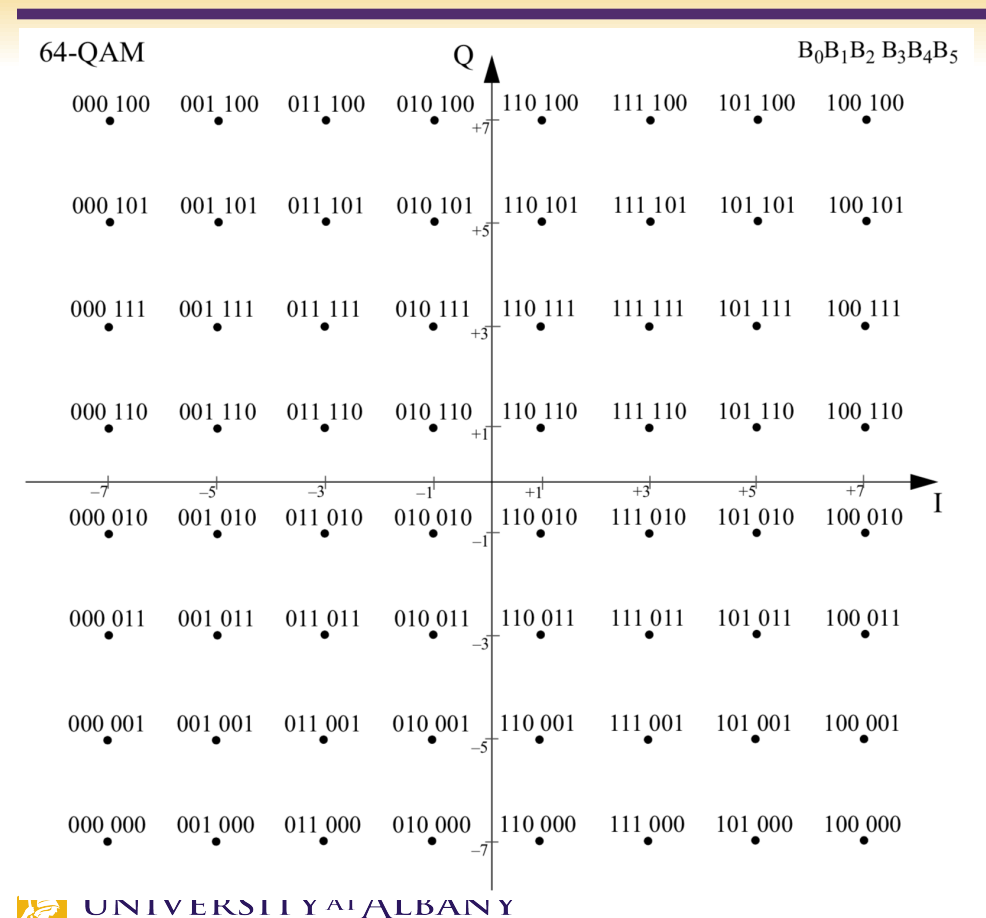

State University of New York

#### **Pilot Subcarriers**

- $\triangleright$  Pilot signals are in -21, -7, 7, 21
- $\triangleright$  The pilots shall be BPSK modulated by a pseudobinary sequence to prevent the generation of spectral lines.

 $0, 0, 0, 0, 0, 0, 1, 0, 0, 0, 0, 0, 0, 0, 0, 0, 0, 0, 0, -1, 0, 0, 0, 0, 0$ 

To avoid difficulties in D/A and A/D converter offsets and carrier feedthrough in the RF system, the subcarrier falling at DC (0th subcarrier) is not used.  $\underset{\text{State University of New York}}{UNINERSITYATALBA1}$ 

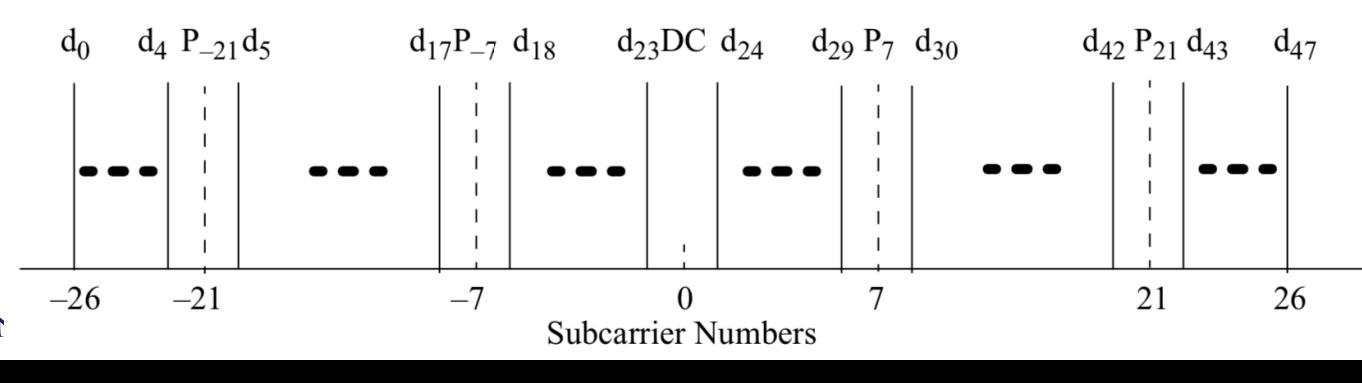

# **Polarity of Pilot Subcarrier**

- $\triangleright$  Controlled by the sequence,  $p_n$
- $\triangleright$  The sequence  $p_n$  is generated by the scrambler

$$
S(x) = x^7 + x^4 + 1
$$

#### $\triangleright$  Scrambler initial state all 1s

 $p_{0..126v} = \{1,1,1,1, -1,-1,-1,1, -1,-1,-1,-1, 1,1,-1,1,1, -1,1,1,-1, 1,1,1,1, 1,1,-1,1,$  $1,1,-1,1$ ,  $1,-1,-1,1$ ,  $1,1,-1,1$ ,  $-1,-1,-1,1$ ,  $-1,1,-1,-1$ ,  $1,-1,-1,1$ ,  $1,1,1,1$ ,  $-1,-1,1,1$ , 

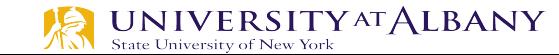

#### **Pilot Generation**

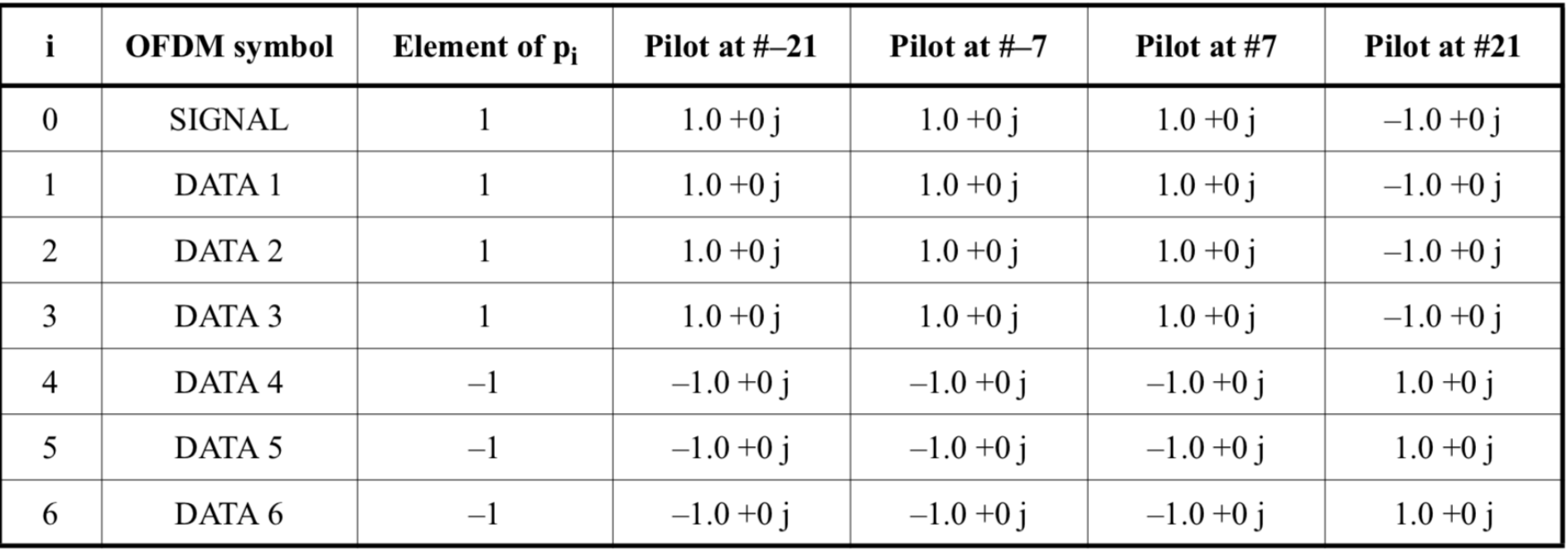

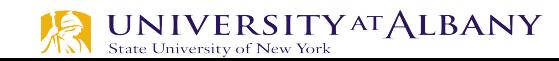

#### **Transmit Spectral Mask**

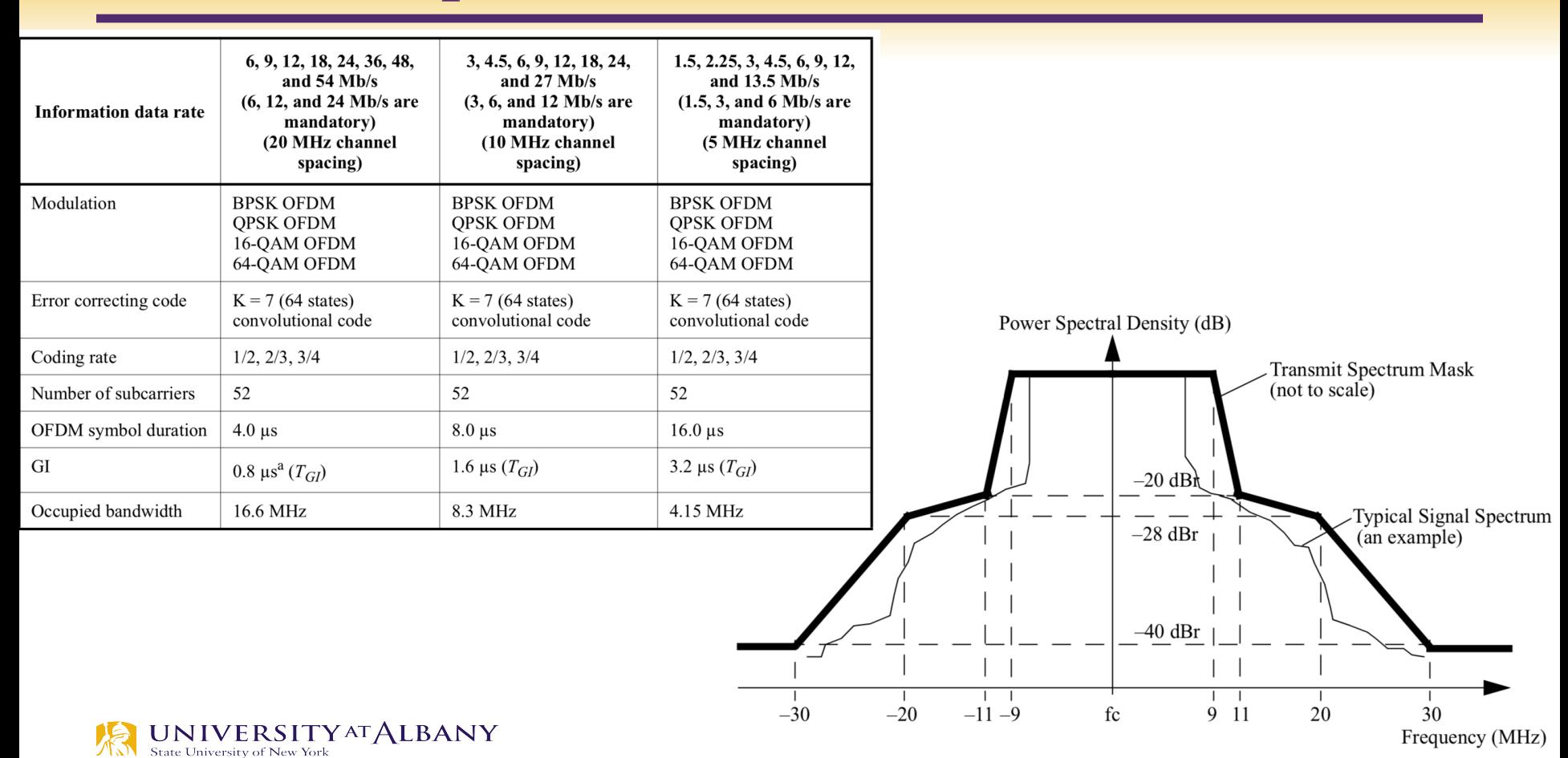

#### **Tx and Rx Blocks (Standard)**

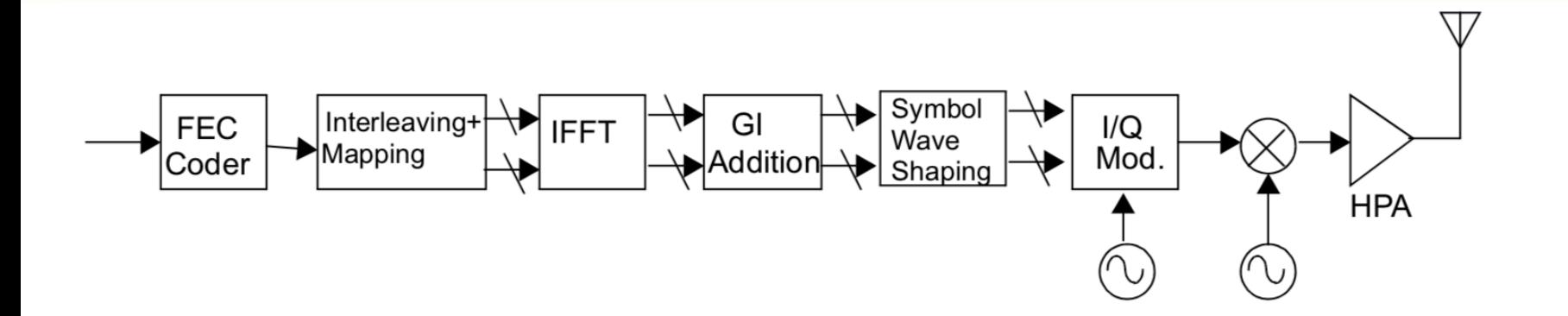

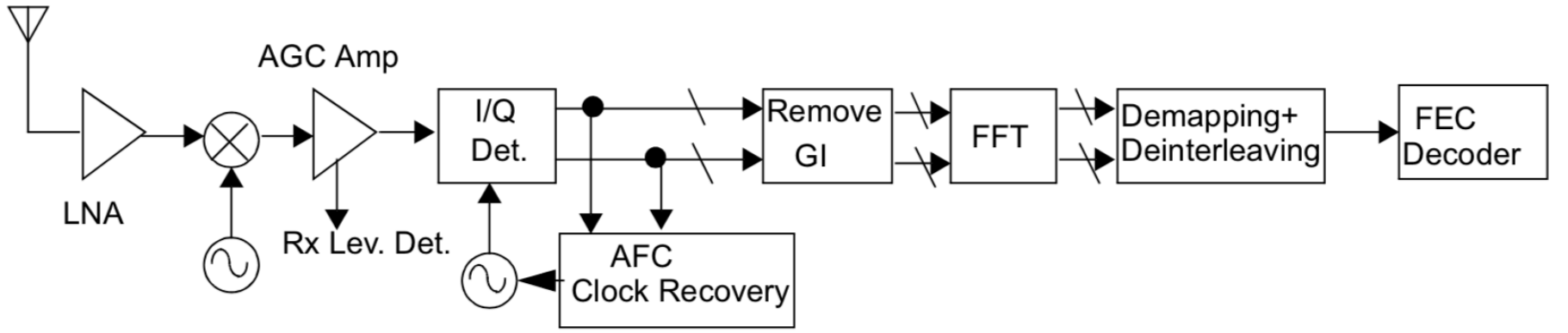

#### **Tx/Rx Blocks**

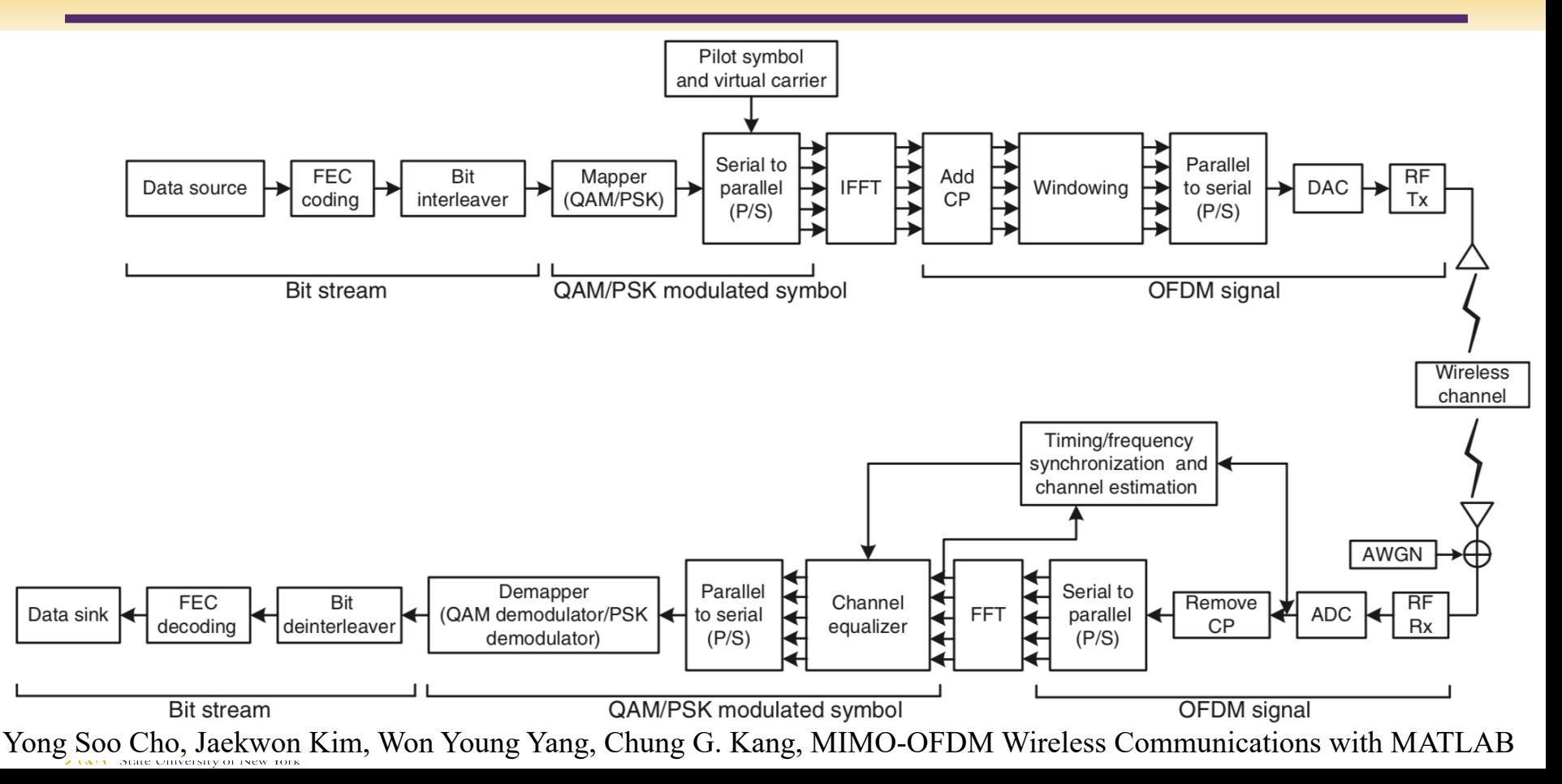

 $\triangleright$  Take advantage of the repetition in OFDM signals

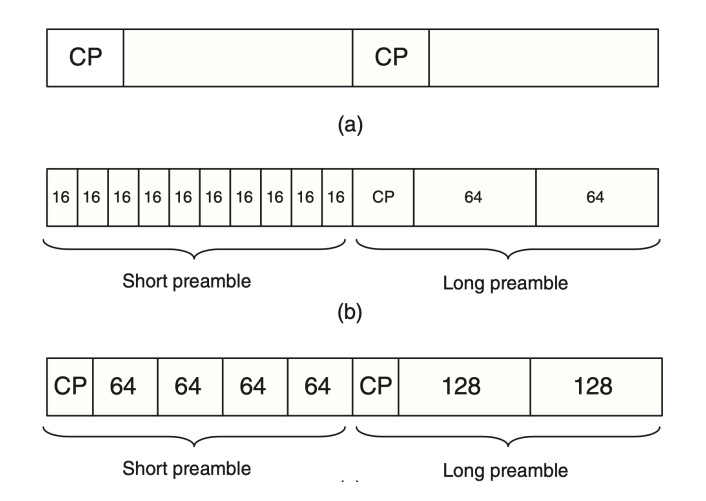

#### $\triangleright$  Use Correlator and Maximum Searcher

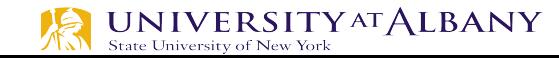

# **Start of Symbol Detection**

- Ø Correlation with Long Preamble
	- § Cross-correlation (Received, Stored)
	- § Auto-correlation (Received, Delayed Received)
- Ø Window *C* autocorrelates between the received signal and the delayed version, *c*<sup>n</sup>
- $\triangleright$  Window *P* calculates the energy received in the autocorrelation window,  $p_n$ .
- $\triangleright$  The decision statistics,  $m_n$ , normalize the autocorrelation by  $p_n$  so that the decision statistic is not dependent on the absolute received power level.
- The recommended default value of 0.5 for threshold favors false detections over missed detections considering a range of SNRs and various antenna configurations. UNIVERSITY AT ALBANY

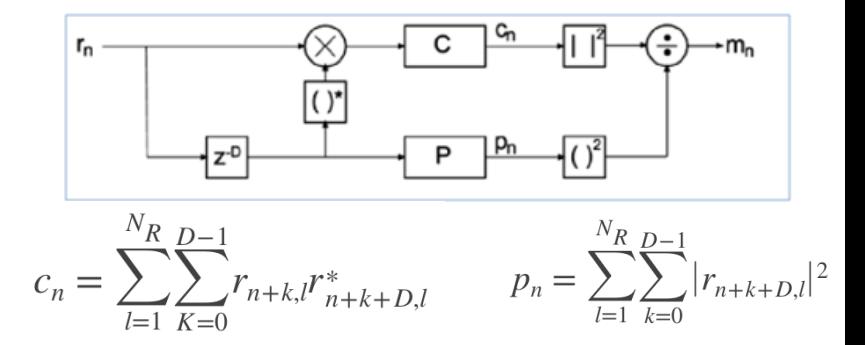

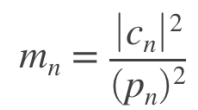

# **Fine Symbol Timing Detection**

- Instead of correlating the noisy received waveform with a delayed version of the noisy received waveform, the receiver can correlate the received noisy signal with the 'clean' preamble waveform using a matched filter
- Optimal Timing using Cross-correlation:

**UNIVERSITY AT ALBANY** 

$$
\Phi_{zp}(m) = \sum_{q=0}^{Q-1} z_{m+q} \cdot p_q^*
$$
\n
$$
Q = \text{Length of preample}
$$
\n
$$
z = \text{Received samples}
$$
\n
$$
p = \text{Preample samples}
$$

Start of signal is where the maximum magnitude occurs Training symbol Data symbol  $\hat{m}_{MAX} = \arg \max |\Phi_{zp}(m)|$  $T_{G}$  $T_{sub}$  $CP$ **CP** C  $\mathsf{C}$ A B D  $W<sub>1</sub>$  $W<sub>2</sub>$ Shift

Sliding window

# **Coarse Frequency Offset Correction from SP**

- Ø Carrier Frequency Offset:
	- Device impairments introduce difference between the carrier frequency of the receiver and that of the transmitter.
	- § When this happens, the received baseband signal, instead of being centered at DC (0MHz), will be centered at a frequency  $f_{\Delta} = f_{Tx} - f_{Rx}$
	- Received signal in baseband (ignoring noise) =  $y(t) = x(t)e^{j2\pi f_{\Delta}t}$
- $\triangleright$  Short Preamble:
	- Periodic with  $\delta t = 0.8 \mu s = 16$  samples
	- $y(t-\delta t) = x(t)e^{j2\pi f_{\Delta}(t-\delta t)}$
	- At receiver, both  $y(t)$  and  $y(t \delta t)$  are known

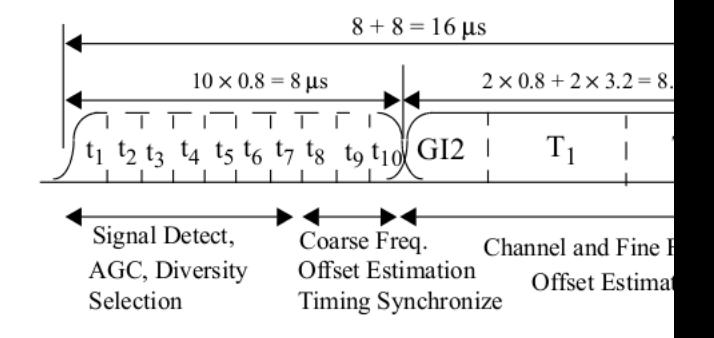

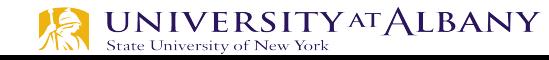

### **Coarse Frequency Offset Correction from**

- $\Rightarrow y(t-\delta t)y^{*}(t) = x(t)e^{j2\pi f_{\Delta}(t-\delta t)}x^{*}(t)e^{-j2\pi f_{\Delta}t} = |x(t)|^{2}e^{j2\pi f_{\Delta}t}$
- $\triangleright$  Considering only the angle, we get  $-2\pi f_Λ\delta t$
- $\triangleright$  Hence,  $CFO(f_Δ) = -\frac{\angle y(t \delta t)y^*(t)}{2\pi\delta t}$
- $\triangleright$  We can use the same technique for Fine Frequency Offset Correction Long Preamble

Cho, Yong Soo and Kim, Jaekwon and Yang, Won Young and Kang, Chung G., "MIMO-OFDM Wire Communications with MATLAB," in *Wiley Publishing*.

### **Pilot based Phase Noise Correction**

 $\triangleright$  Channel gain (H) is the mean of two LTSs.

 $H[i] = \frac{1}{2}(LTS_1[i] + LTS_2[i]) \times L[i], i \in [-26, 26]$   $L[i]$  is the sign of the LTS sequence

FFT Output *X[i]* is normalized as  $Y[i] = \frac{X[i]}{H[i]}$ ,  $i \in [-26, 26]$ 

Ø Residual Phase Offset in symbol *n*

$$
\theta_n = \angle (\sum_{i \in \{-21, -7, 7, 21\}} \overline{X^{(n)}[i]} \times P^{(n)}[i] \times H[i])
$$

 $\triangleright$  Combine residual phase offset & channel gain  $Y^{(n)}[i] = \frac{X^{(n)}[i]}{H[i]}e^{j\theta_n}$ 

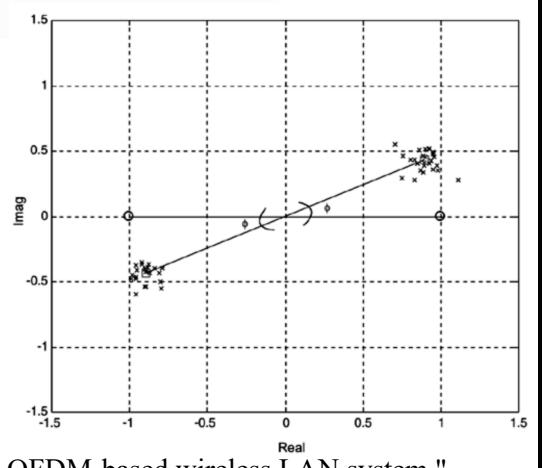

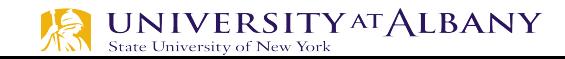

A. van Zelst and T. C. W. Schenk, "Implementation of a MIMO OFDM-based wireless LAN system," in *IEEE Transactions on Signal Processing*, vol. 52, no. 2, pp. 483-494, Feb. 2004.

# **Channel Estimation**

- $\triangleright$  OFDM ooperates in frequency selective fading channel
- $\triangleright$  Divides frequency-selective-faded signal band into a large number of narrow-band flat-fading subchannels
- $\triangleright$  Objective: obtain precise channel estimation for equalizing each subcarrier
- $\triangleright$  Requires reference signals
	- § Preamble
	- § Pilot

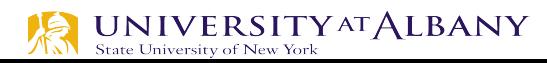

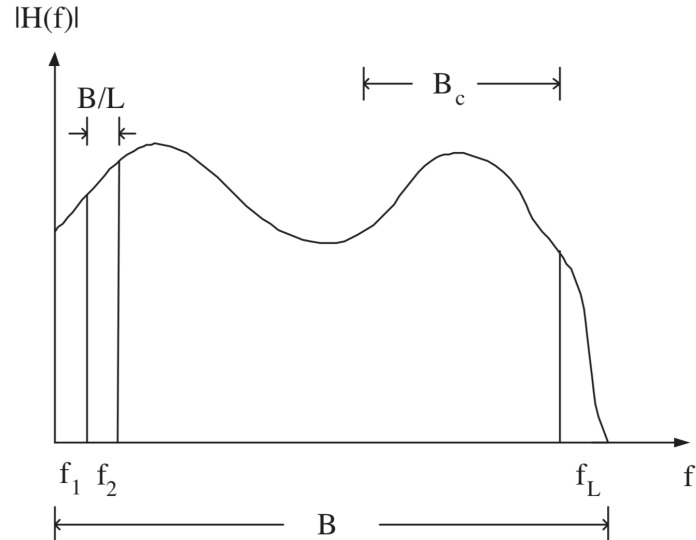

# **Fading across subcarriers**

- $\triangleright$  transmit power on subcarrier *i* is  $P_i$
- $\triangleright$  fading on that subcarrier is  $\alpha_i$
- $\triangleright$  received SNR in subcarrier *i* is  $\gamma_i = P_i \alpha_i^2 / (N_0 B)$
- $\triangleright$  where  $N_0$  is the noise power and B is the bandwidth

- $\triangleright$  Received SNR depends on  $\alpha_i$
- $\triangleright$   $\alpha_i$  varies with time in wireless channels

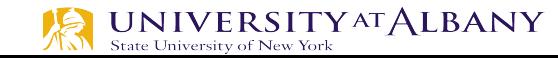

# **Frequency Equalization**

- $\triangleright$  The fading  $\alpha_i$  is inverted in the receiver
- Received signal is multiplied by  $1/\alpha_i$
- Received signal power  $\frac{P_i \alpha_i^2}{r}$  $\frac{i^{u_i}}{\alpha_i^2} = P_i$
- $\triangleright$  Pros: removes the impact of fading
- $\triangleright$  Cons: it enhances the noise (incoming noise gets multiplied by  $1/\alpha_i$ )

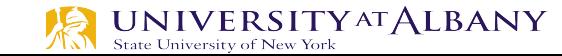

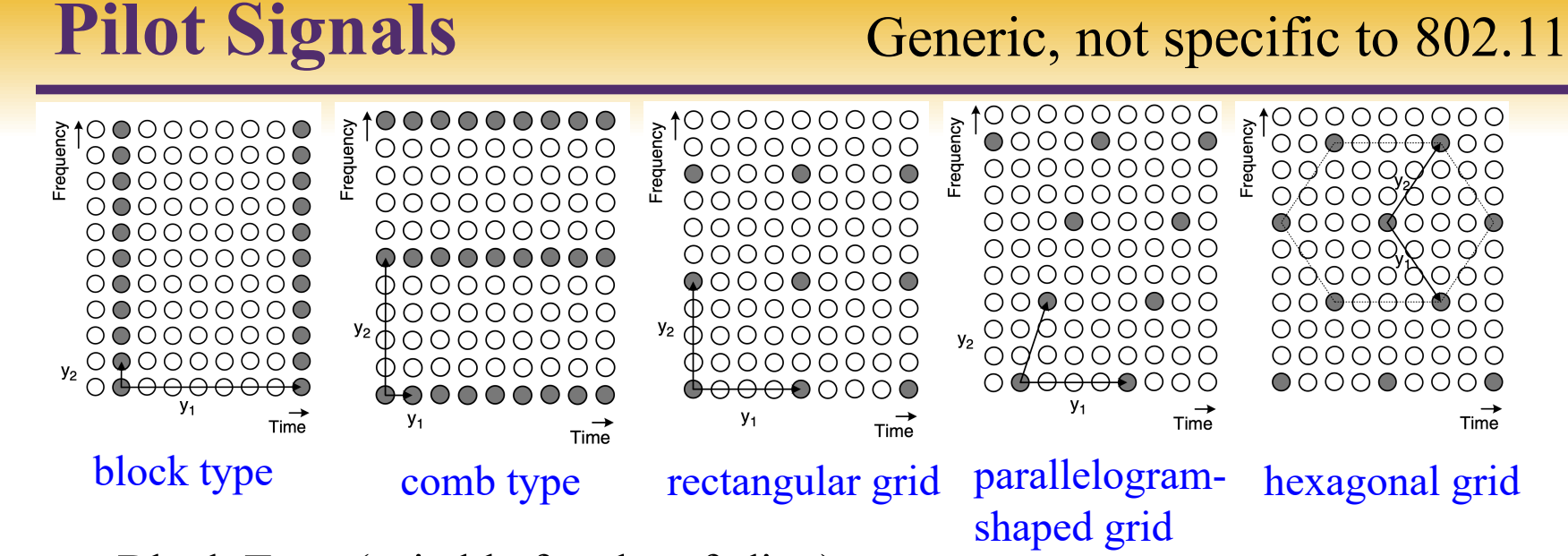

- Block Type (suitable for slow fading):
	- the interval between two consecutive pilot symbols must be significantly shorter than the channel coherence time.
- Comb Type (suitable for fast fading):
	- § spacing of pilot subcarriers must be less than coherence bandwidth of the channel

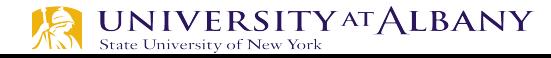

# **Channel Estimation (Training based)**

 $\triangleright$  Since all subcarriers are orthogonal (i.e., ICI-free), the training symbols for N subcarriers can be represented by  $X$   $[X[0] \quad 0 \quad \cdots \quad 0]$ 

$$
\mathbf{X} = \begin{bmatrix} 0 & X[1] & & \vdots & \\ 0 & X[1] & & \ddots & 0 \\ \vdots & & \ddots & 0 & X[N-1] \end{bmatrix}
$$

 $\triangleright$  Given that the channel gain is *H[k]* for each subcarrier *k*, the received training signal *Y[k]* can be represented as

$$
\mathbf{Y} \triangleq \begin{bmatrix} Y[0] \\ Y[1] \\ \vdots \\ Y[N-1] \end{bmatrix} = \begin{bmatrix} X[0] & 0 & \cdots & 0 \\ 0 & X[1] & & \vdots \\ \vdots & & \ddots & 0 \\ 0 & \cdots & 0 & X[N-1] \end{bmatrix} \begin{bmatrix} H[0] \\ H[1] \\ \vdots \\ H[N-1] \end{bmatrix} + \begin{bmatrix} Z[0] \\ Z[1] \\ \vdots \\ Z[N-1] \end{bmatrix}
$$
  
=  $\mathbf{XH} + \mathbf{Z}$ 

- § **H** is the channel vector
- **Z** is the noise vector

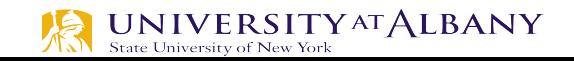

## **Least-Square (LS) channel estimation**

 $\triangleright$  Goal is to minimize the cost function

$$
J(\hat{\mathbf{H}}) = ||\mathbf{Y} - \mathbf{X}\hat{\mathbf{H}}||^2
$$
  
=  $(\mathbf{Y} - \mathbf{X}\hat{\mathbf{H}})^H (\mathbf{Y} - \mathbf{X}\hat{\mathbf{H}})$   
=  $\mathbf{Y}^H \mathbf{Y} - \mathbf{Y}^H \mathbf{X}\hat{\mathbf{H}} - \hat{\mathbf{H}}^H \mathbf{X}^H \mathbf{Y} + \hat{\mathbf{H}}^H \mathbf{X}^H \mathbf{X}\hat{\mathbf{H}}$ 

 $\triangleright$  By setting the derivative of the function with respect to  $\widehat{H}$  to zero,

$$
\frac{\partial J(\hat{\mathbf{H}})}{\partial \hat{\mathbf{H}}} = -2(\mathbf{X}^H \mathbf{Y})^* + 2(\mathbf{X}^H \mathbf{X} \hat{\mathbf{H}})^* = 0
$$
  

$$
\mathbf{X}^H \mathbf{X} \hat{\mathbf{H}} = \mathbf{X}^H \mathbf{Y}
$$
  

$$
\hat{\mathbf{H}}_{LS} = (\mathbf{X}^H \mathbf{X})^{-1} \mathbf{X}^H \mathbf{Y} = \mathbf{X}^{-1} \mathbf{Y}
$$
  

$$
\hat{H}_{LS}[k] = \frac{Y[k]}{X[k]}, \quad k = 0, 1, 2, \dots, N-1
$$

**X** is assumed to be diagonal due to the ICI-free condition

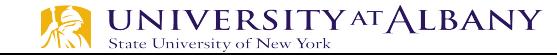

67 MSE is inversely proportional to the SNR

#### **MMSE Channel Estimation**

Minimize  $J(\hat{H}) = E{\|e\|^2} = E{\|H - \hat{H}\|^2}$ 

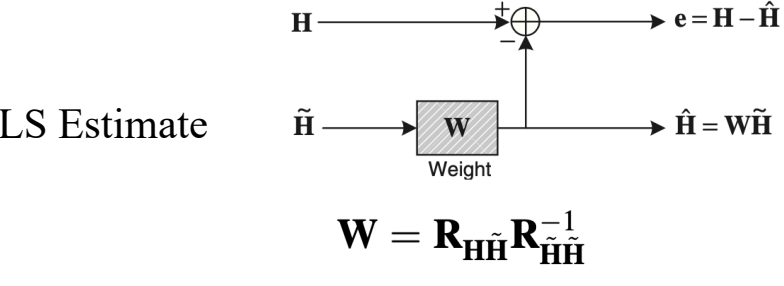

LS Estimate

$$
\hat{\mathbf{H}} = \mathbf{W}\tilde{\mathbf{H}} = \mathbf{R}_{\mathbf{H}\tilde{\mathbf{H}}}\mathbf{R}_{\tilde{\mathbf{H}}\tilde{\mathbf{H}}}^{-1}\tilde{\mathbf{H}}
$$

$$
= \mathbf{R}_{\mathbf{H}\tilde{\mathbf{H}}}\left(\mathbf{R}_{\mathbf{H}\mathbf{H}} + \frac{\sigma_z^2}{\sigma_x^2}\mathbf{I}\right)^{-1}\tilde{\mathbf{H}}
$$

#### $\mathbf{R}_{\tilde{\mathbf{H}}\tilde{\mathbf{H}}}$  is the autocorrelation matrix of  $\tilde{\mathbf{H}}$

R<sub>HH</sub> Cross-correlation matrix between true channel vector (**H**) and temporary channel estimate vector in the frequency domain

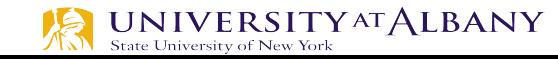

# **Ideal Channel Estimation**

- $\triangleright$  Wireless channels change frequently  $\sim$  10 ms
- $\triangleright$  Require frequent channel estimation
- $\triangleright$  Many systems use pilot tones known symbols
	- **•** Given  $s_k$ , for  $k = k_1, k_2, k_3, ...$  solve  $x_k = \sum_{l=0}^{L} h_l e^{-j2\pi k l/N} s_k$  for  $h_l$
	- Find  $H_k = \sum_{l=0}^L h_l e^{-j2\pi k l / N}$  (significant computation)
- $\triangleright$  More pilot tones
	- Better noise resilience

**IVERSITYAT ALBANY** 

Lower throughput

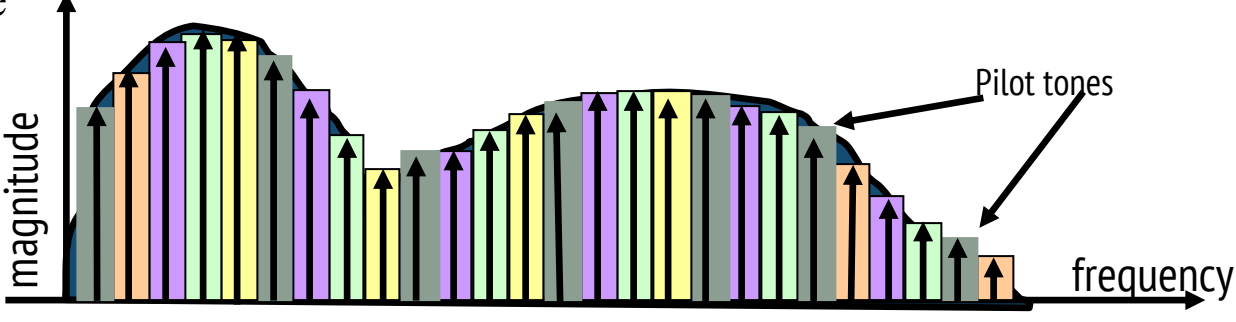

# **Channel Estimation Via Interpolation**

- $\triangleright$  More efficient approach is interpolation
- $\triangleright$  Algorithm
	- For each pilot  $k_i$  find  $H_{ki} = x_{ki} / s_{ki}$
	- Interpolate unknown values using interpolation filter
	- $H_m = a_{m,1} H_{k1} + a_{m,2} H_{k2} + ...$
- **Comments** 
	- § Longer interpolation filter: more computation, timing sensitivity
	- § Typical 1dB loss in performance in practical implementation

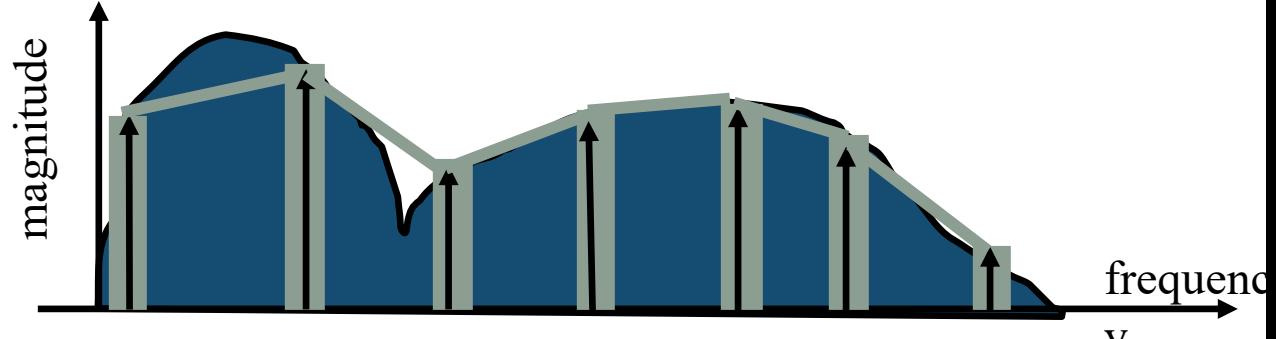

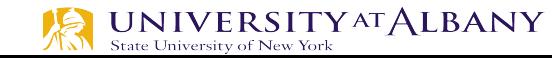

# **Channel Estimation for WLAN**

$$
\hat{H}_{LS}[k] = \frac{Y[k]}{X[k]}, \quad k = 0, 1, 2, \cdots, N-1
$$

- $\triangleright$  Long Preamble: contains N=52 subcarriers
- $\triangleright$  Pilot: contains only 4 (-21, -7, 7, 21)
- $\triangleright$  Use above equation for 4 pilots
- $\triangleright$  Then intrapolate/extrapolate rest of the subcarriers
- $\triangleright$  We can assume channel is fairly constant over duration of one packet in low mobility WLAN
- $\triangleright$  Often channel estimation is done over LP, pilots are used for phase tracking

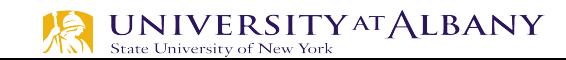

#### **Channel Estimation and Equalization**

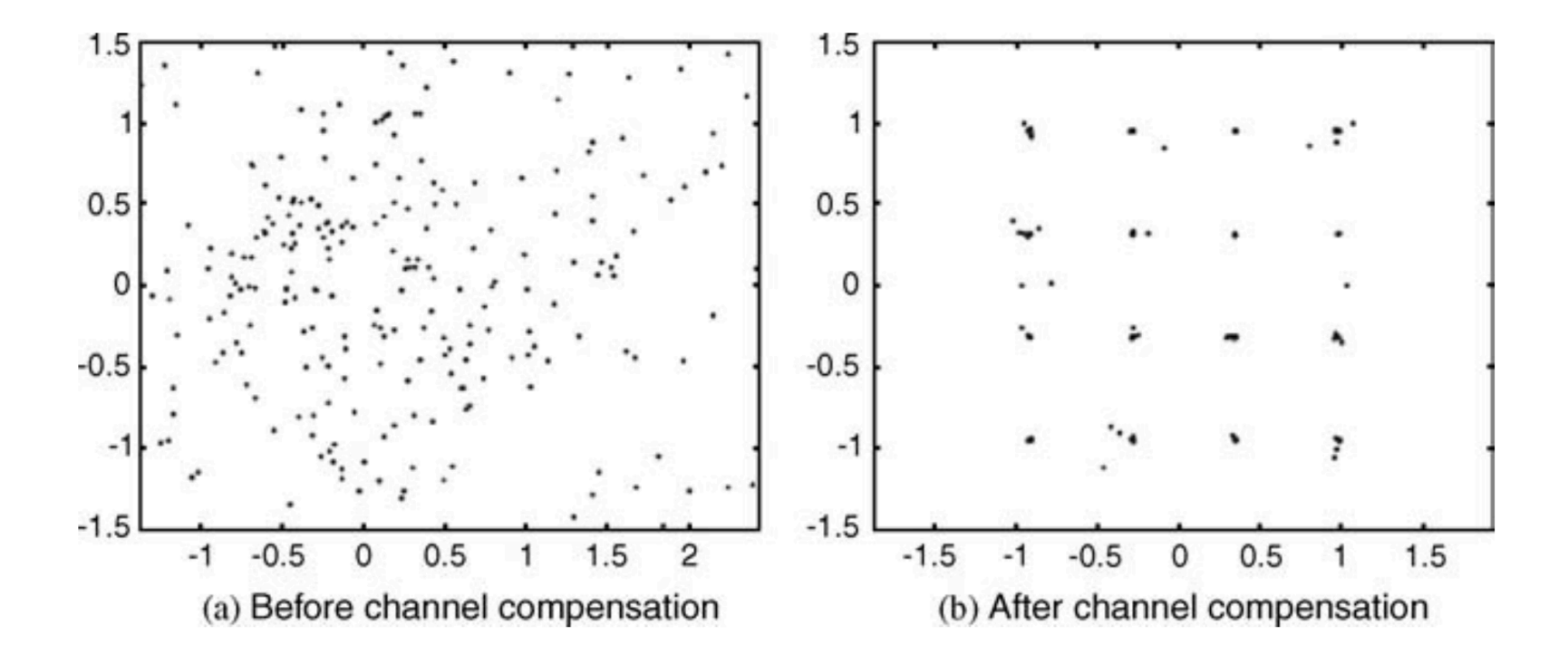

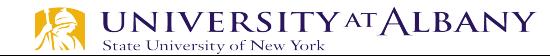
## **Demodulation**

- $\triangleright$  Find the nearest Euclidian distance to a transmitted constellation
- $\triangleright$  Use Thresholds

UNIVERSITY<sup>AT</sup> ALBANY

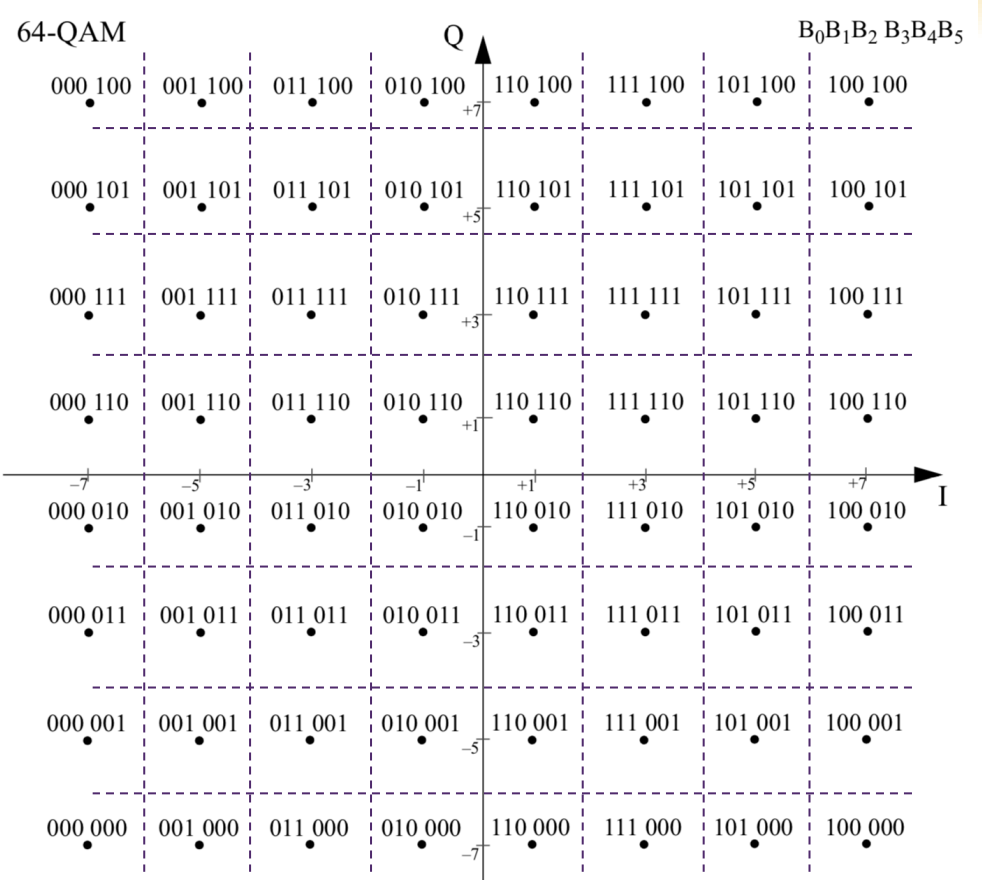

73

### **Deinterleave**

- $\triangleright$  Inverse of Interleave
- $\triangleright$  First Permutation<br>  $i = s \times \lfloor j/s \rfloor + \left(j + \left| \frac{16 \times j}{N_{CRPS}} \right| \right) \mod s$   $j = 0, 1, \dots N_{CRPS} 1$
- $\triangleright$  Second Permutation<br>  $k = 16 \times i (N_{CBPS} 1) \times \left| \frac{16 \times i}{N_{CPPS}} \right|, i = 0, 1, \dots N_{CBPS} 1$

 $s = max(N_{BPSC}/2,1)$ 

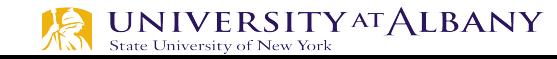

# **Viterbi Decoding**

- $\triangleright$  The Viterbi algorithm can be used for decoding the spacetrellis-coded systems.
- Soft Decision Decoder samples before digitizing

\* time

Hard Decision Decoder – bits received  $x[n]$  $\mathbf{1}$  $\overline{0}$  $\mathbf{1}$  $\overline{0}$ 1 0

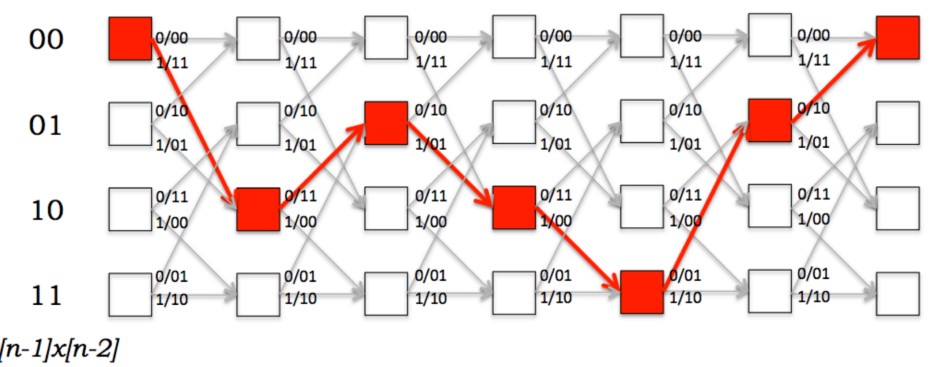

MATLAB Function: v https://www.mathworl lp/comm/ref/vitdec.htm

 $x[n-1]x[n-2]$ 

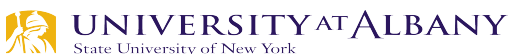

http://web.mit.edu/6.02/www/f2010/handouts/lectures/L9

## **Descrambling**

#### $\triangleright$  Inverse of scrambling procedure

 $\triangleright$  the first 7 un-scrambled bits (B0 to B6) are all zeros

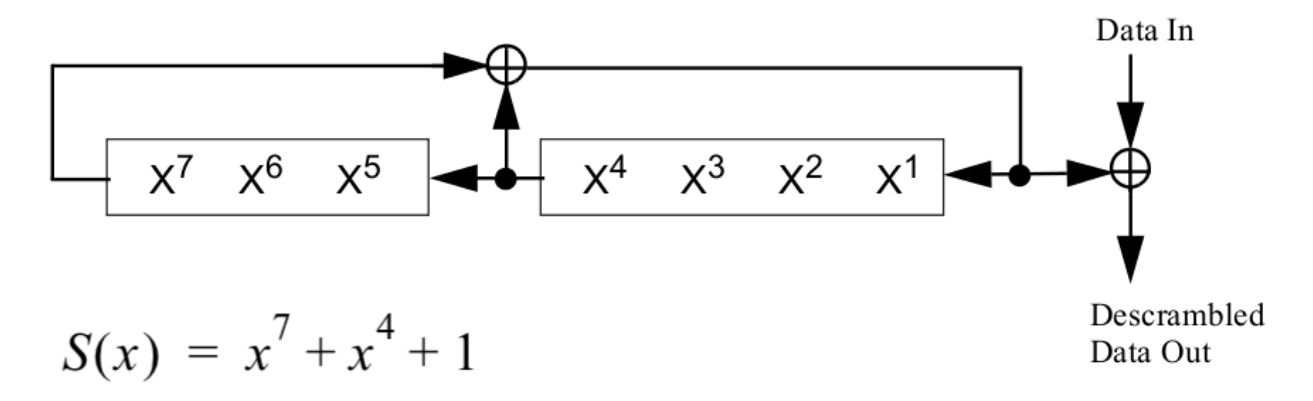

The initial state of the scrambler is the state 1011101

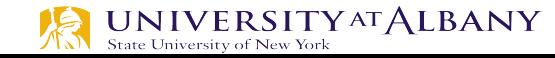

### **Constellation Error**

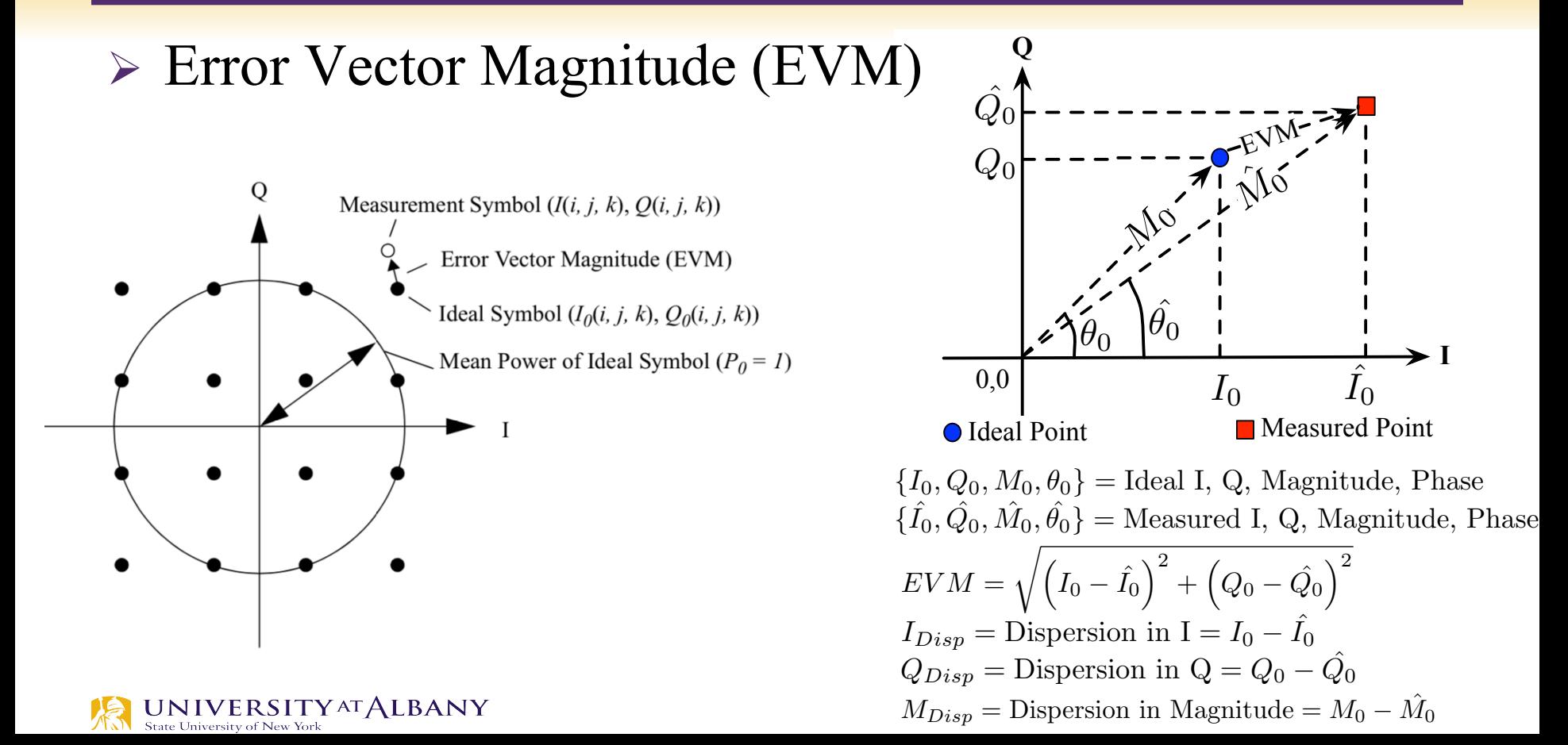

## **RMS Average of all Errors in a Packet**

$$
E_{TOT_{RMS}} = \frac{\sum_{i=1}^{N_f} \sqrt{\sum_{i=1}^{I=1} \left[ \sum_{k=1}^{52} \left\{ (I(i,j,k) - I_0(i,j,k))^2 + (Q(i,j,k) - Q_0(i,j,k))^2 \right\} \right]} }{\sum_{i=1}^{52L_f \times P_0} \tag{17-28}
$$

where

- is the length of the packet;  $L_p$
- $N_f$ is the number of frames for the measurement;
- $(I_0(i,j,k), Q_0(i,j,k))$ denotes the ideal symbol point of the *i*<sup>th</sup> frame, *j*<sup>th</sup> OFDM symbol of the frame, *k*<sup>th</sup> subcarrier of the OFDM symbol in the complex plane;
- $(I(i,j,k), Q(i,j,k))$ denotes the observed point of the i<sup>th</sup> frame, j<sup>th</sup> OFDM symbol of the frame, k<sup>th</sup> subcarrier of the OFDM symbol in the complex plane (see Figure 17-16);
- is the average power of the constellation.  $P_{\theta}$

### **MAC/PHY**

 $\triangleright$  Tx

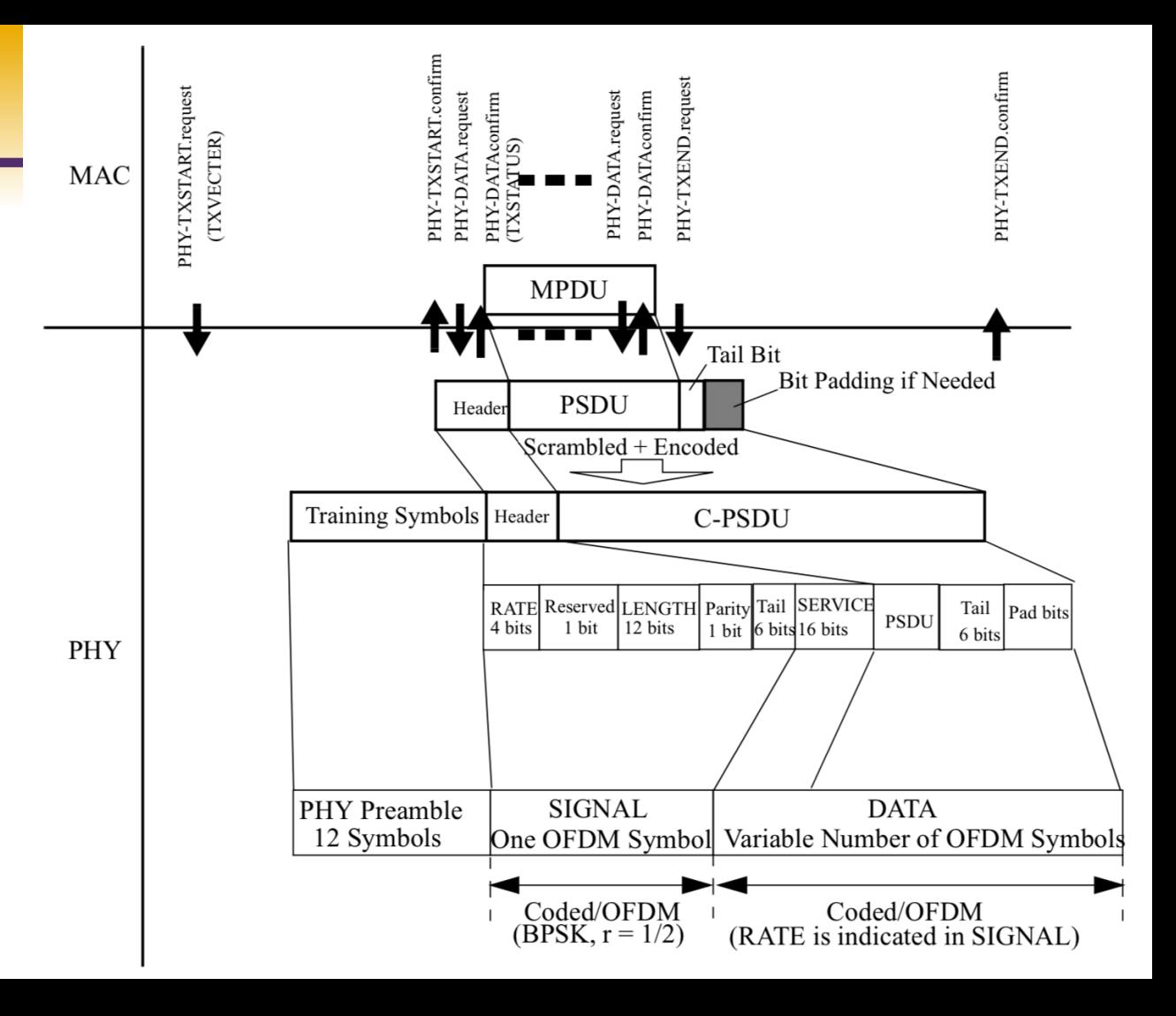

 $\underset{\text{State University of New York}}{UNINERSITYATALBANY}$ 

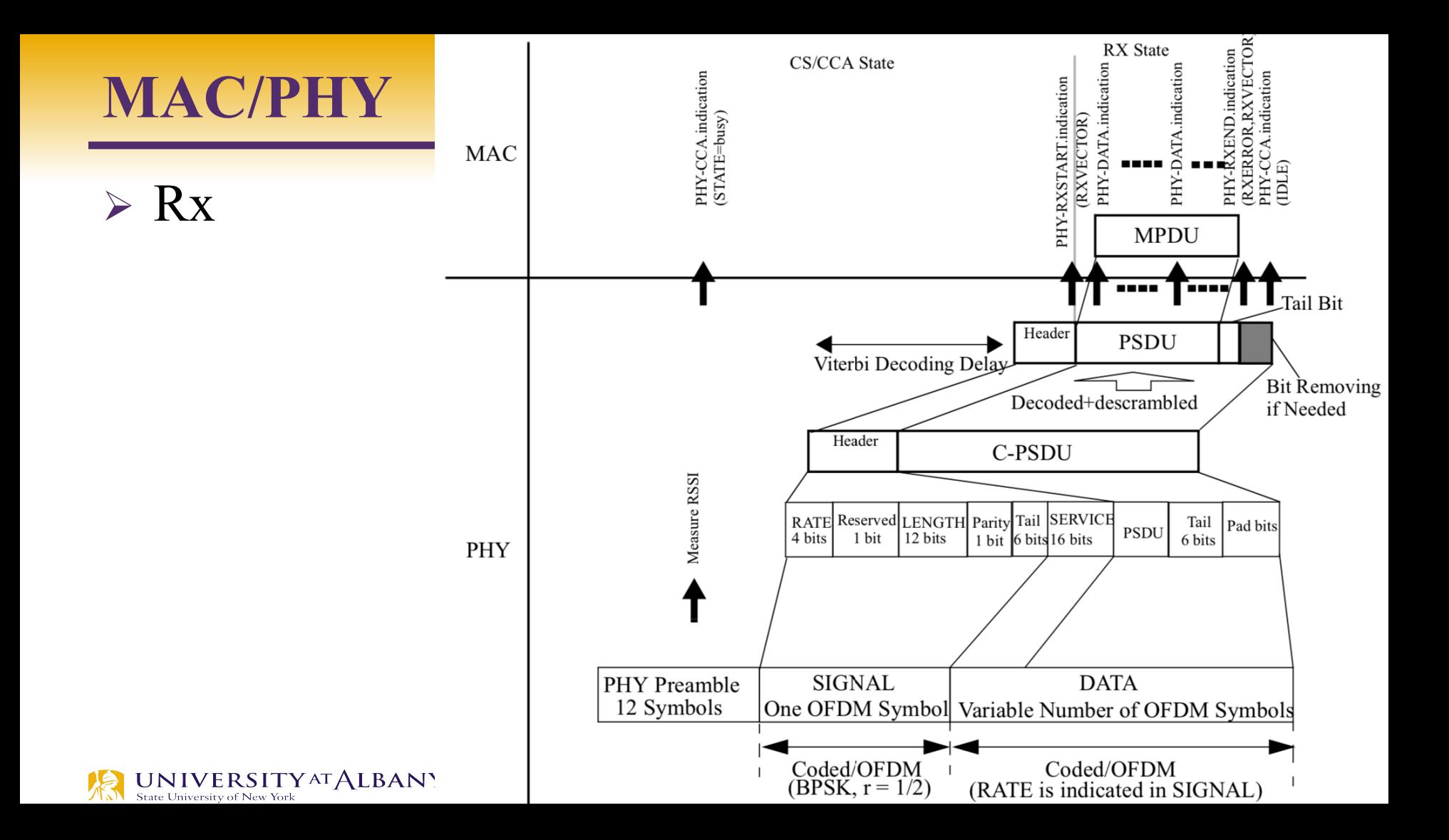